### TR-I-0371

# ATR対話データベース検索内容調査 A Sarvey of Data Retrieval from the ATR Dialogue Database

浦谷則好 井上健吾\* Noriyoshi URATANI Kengo INOUE

# $1993.3$

### 概要

数々の言語現象を調査研究する目的でATR対話データベース (ADD) に対して種々の検 索が行なわれている。データベースの見直しの資料とするために検索内容の傾向について調査を した。調査項目は、検索の種類、利用したデータとその件数である。期間は1990年4月から 1992年12月末を対象とした。

調査結果からは次のことが明らかになった。検索対象になったデータは国際会議のタスク(領 城)を指定しているものが圧倒的に多く、旅行のタスクのみを指定した検索条件は少数である。 キーポード会話、電話会話等のメディアの選択は双方とも匠ぼ同じ頻度で利用されている。利用 データとしては、調査対象とした検索の殆どが何らかの日本語形態素情報を利用している。日本 語形態素情報に合わせて対応英語を求めている検索も多く、対応単位としては文対応が大勢を占 める。利用データとして英語形態素情報が付与されているデータがADDに反映している量が少 なく、また低品質であったため、英語表現を基準とした検索は殆ど見受けられなかった。

> ATR自動翻訳電話研究所 ATR Interpreting Telephony Research Laboratories

◎ (株)ATR自動翻訳電話研究所 1993 @ 1993 by ATR Interpreting Telephony Research Laboratories

> \*株式会社東洋情報システム TOYO Information Systems

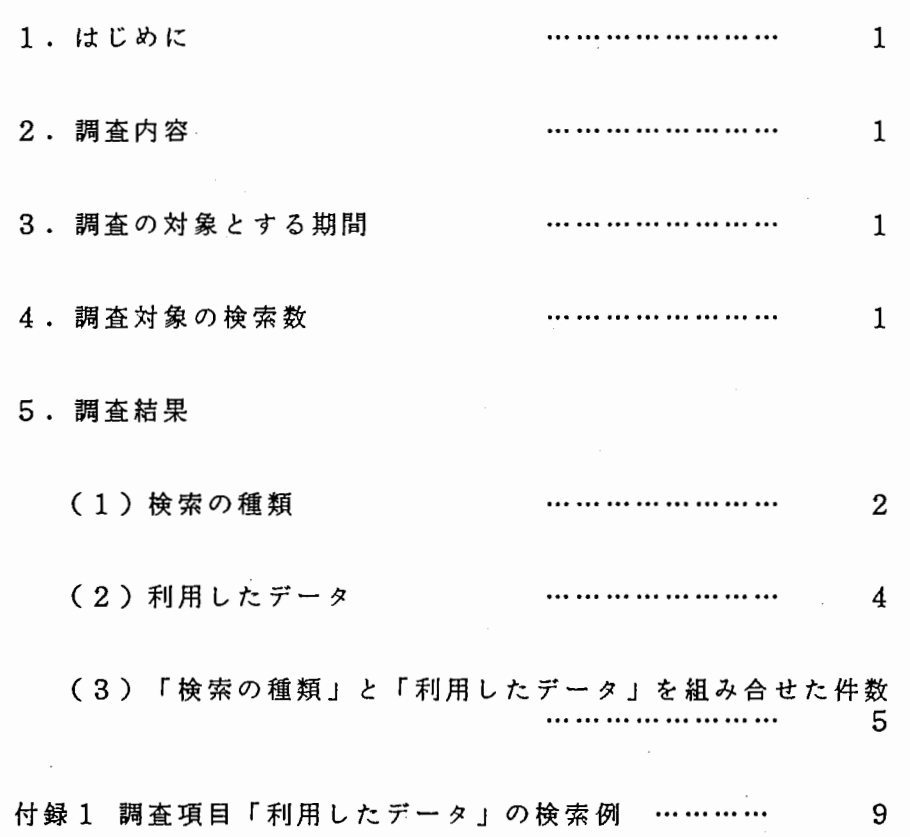

目次

`!

 $\frac{1}{2}$ 

 $\hat{\boldsymbol{\beta}}$ 

 $\overline{\phantom{a}}$ 

1. はじめに

ATR対話データベース(以下 ADDに略する)に対して各種検索が行なわれて きた。データベースの見直しの資料として検索内容の傾向について調査した。

#### 2. 調査内容

検索内容の調査項目は以下の通りである。

(1)検索の種類

メディア、タスク(領域)、会話 ID指定等の検索を行なう対象のデー タが、どの様な種別であるかを調査した。

(2)利用したデータ

日本語形態素や係り受けデータ、日英対応データ等のADDに登録され る上で付与されたデータのどの部分を必要としている検索か。また組合せ ているかを調査した。ただし、日英対応データを利用している場合、どの レベルが必要であるかまで調査した(文対応か文節対応それともランダム 対応が必要である等)。また、単に文字化データのみで、形態素データさ え不要な検索の場合は「原データのみ」とする。

(3)頻度調査

調査項目の「検索の種類」と「利用したデータ」の組合せて検索件数の 頻度を調査した。 ただし、類似した検索内容で、後の検索内容が前の検索内容の修正と思わ れる場合には、前の検索内容を件数には含めない。

\*1 メディア: 電話、キーポード、モデル

\*2 タスク: 国際会議、旅行

3. 調査の対象とする期間

1990年4月~1992年12月末

4. 調査対象の検索数

総数 :<br>修正検索: 調査対象: 78件 【期間中に作業を行なった検索数】 3件 7 5

5. 調査結果

(1)検索の種類

検索の領域やメディア等の指定状況

1 9件 領 域:国際会議 (01) メディア:電話,キーポード 1 4件 領 域:国際会議,旅行 (02) メディア:電話,キーポード 8件 領 域:国際会議 (03) メディア:キーポード 5件 領 域:国際会議 (04) 。<br>メディア:電話 3件 領 域:国際会議,旅行  $(05)$ メディア:電話 3件 領 域:国際会議,旅行  $(06)$ メディア:キーポード (0 7) 2件 領 域:国際会議.旅行 メディア:電話.キーポード 容:問合せ 言語パターン:日日 (08) 2件 全会話(利用できるもの全て)<br>(09) 2件 会話ID:81~129<br>(10) 1件 領 域:旅行 2件会話 ID :81~ 129 1件 領 メディア:電話,キーポード (11) 1件 領 域:国際会議 メディア:電話 内 容:問合せ 言語パターン:日日 (12) 1件 領 域:国際会議 メディア:電話 内 容:問合せ 言語パターン:日英  $\sim$ (13) 1件 領 域:国際会議 メディア:電話 内 容:問合せ 言語パターン:英日,日英 1件 領 域:国際会議 (14) メディア:電話 内 容:問合せ 1件 領 域:国際会議 (15) メディア:電話 言語パターン:日英 (16) 1件 領 域:国際会議 メディア:電話 言語パターン:英日,日英,英日(同時通訳)

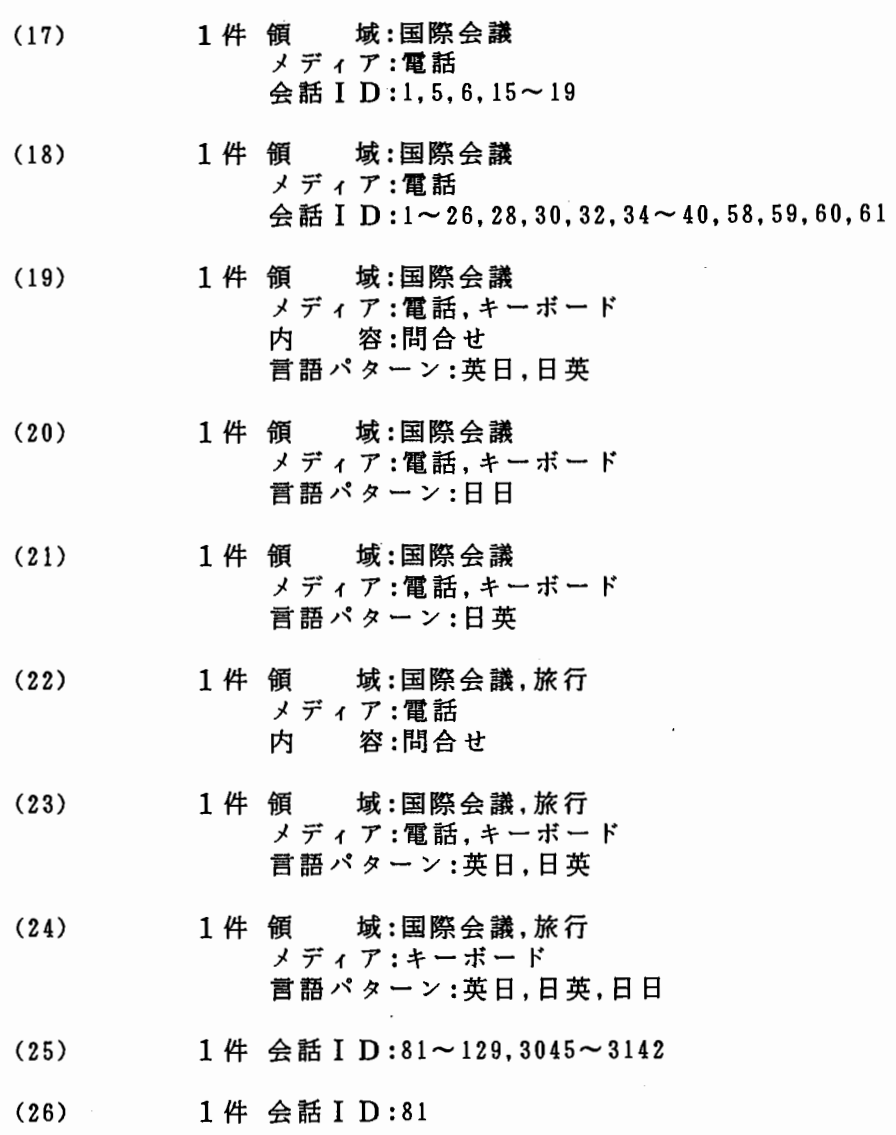

 $\hat{\mathcal{A}}$ 

 $\bar{z}$ 

 $\bar{z}$ 

(2)利用したデータ

検索で利用した情報の種類 実際の検索例として付録1に検索作業ドキュメントを添付する(1~12の番号に 対応)。

- (01) 3 2件形態素情報
- (02) 1 9件形態素情報 日英対応情報:文対応
- (03) 8件形態素情報 係り受け情報
- (04) 4件原データのみ
- (05) 3件形態素情報 日英対応情報:発話対応
- (06) 2件形態素情報 日英対応情報:単語対応 係り受け情報
- (07) 2件形態素情報 日英対応情報:単語対応,文対応
- (08) 1件形態素情報 日英対応情報:文節対応 係り受け情報
- (09) 1件形態素情報 日英対応情報:文節対応
- (10) 1件形態素情報 日英対応情報:単語対応

### (11) 1件形態素情報 係り受け情報 日英対応情報:格対応

(12) 1件各種会話情報

(3) 「検索の種類」と 「利用したデータ」を組み合せた件数

検索の種類と利用した情報を組み合わせで件数を算出

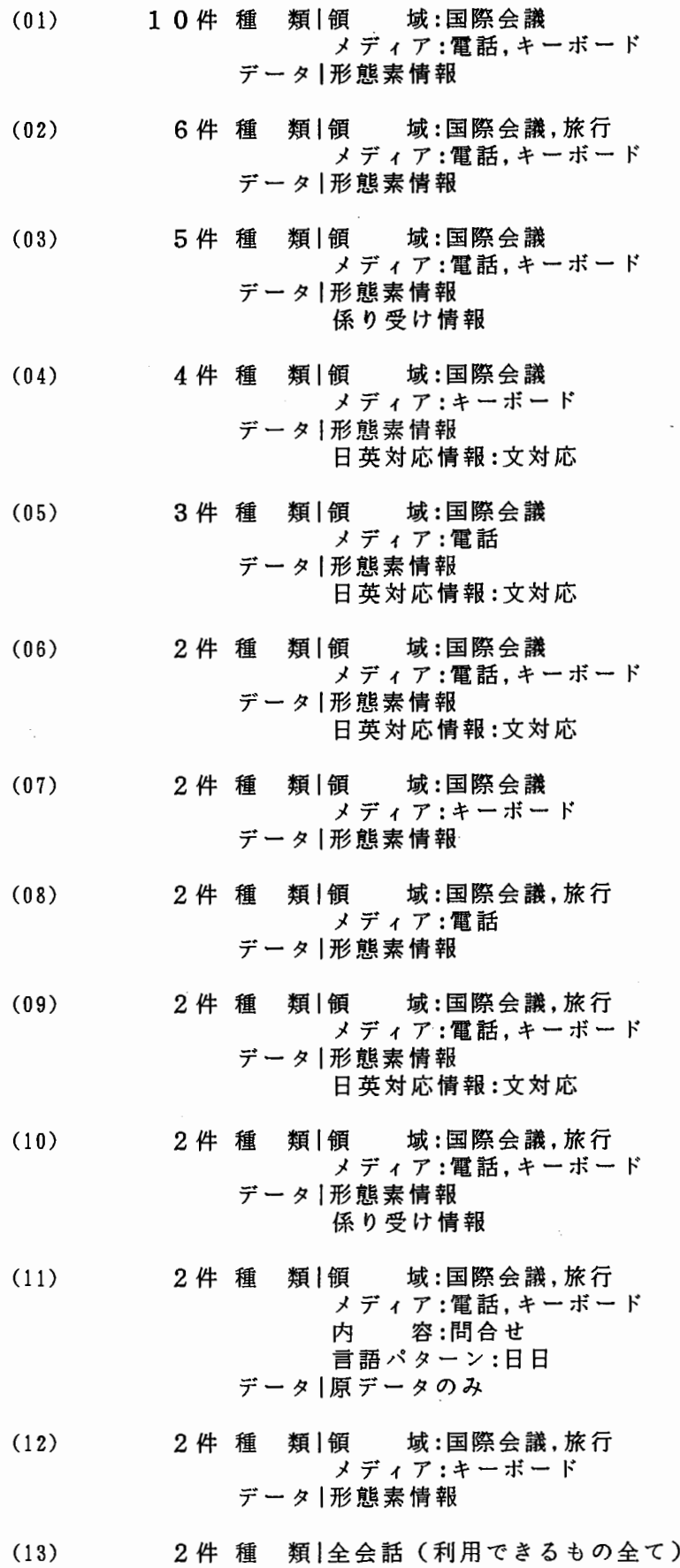

データ 1形態素情報

 $\overline{5}$ 

- (14) 1件 種 類|領 域:旅行 -<br>メディア:電話,キーボード データ |形態素情報 (15) 1件 種 類 | 領 域:国際会議 メディア:電話 データ | 原データのみ (16) 1件 種 類 | 領 域:国際会議 メディア:電話 データ |形態素情報 (17) 1件 種 類 | 領 域:国際会議 メディア:電話 内 容:問合せ データ |形態素情報 日英対応情報:文対応 (18) 1件 種 類 | 領 域:国際会議 メディア:電話 内 容:問合せ 言語パターン:日日 データ |形態素情報 (19) 1件 種 類 | 領 域:国際会議 メディア:電話 内 容:問合せ 言語パターン:日英 データ |形態素情報 (20) 1件 種 類 | 領 域:国際会議 メディア:電話 容:問合せ 言語パターン:英日,日英 データ |形態素情報 日英対応情報:文対応 (21) 1件 種 類 | 領 域:国際会議 メディア:電話 言語パターン:日英 データ |形態素情報 (22) 1件 種 類 | 領 域:国際会議
	- メディア:電話 言語パターン:英日,日英,英日(同時通訳) データ |形態素情報 日英対応情報:発話対応
	- (23) 1件 種 類 | 領 | 域:国際会議 メディア:電話 会 話 ID:1,5,6,15~19 データ |形態素情報 日英対応情報:文対応 (24) 1件 種 類 | 領 域:国際会議
		- メディア:電話  $\triangle$  話 ID:1~26,28,30,32,34~40,58,59,60,61 データ |形態素情報
	- (25) 1件 種 類 | 領 | 域:国際会議 メディア:電話,キーボード データ |形態素情報 日英対応情報:発話対応
	- (26) 1件 種 類 | 領 | 域:国際会議 メディア:電話,キーボード

 $\sqrt{ }$ 

デー タ | 形態素情報 日英対応情報:単語対応,文対応  $(27)$ 1件 種 類 | 領 城:国際会議 メディア:電話,キーボード 容:問合せ 言語パターン:英日,日英 デ ー タ | 形 態 素 情 報 日英対応情報:文対応 (28) 1件 種 類 | 領 I 域:国際会議 メディア:電話,キーボード 言語パターン:日日 データ l原データのみ (29) 1件 種 類 | 領 l 域:国際会議 メディア:電話,キーボード 言語パターン:日英 デ ー タ | 形 態 素 情 報 日英対応情報:文対応 (30) 1件 種 類 | 領 1 域:国際会議 メディア:キーボード データ 1形態素情報 日英対応情報:文節対応 係り受け情報 (31) 1件 種 類|領 域:国際会議 メディア:キーボード データ 1形態素情報 日英対応情報:発話対応 (32) 1件 種 類|領 域:国際会議,旅行 メディア:電話 デ ー タ | 形 態 素 情 報 日英対応情報:文対応 (33) 1件 種 類 | 領 I 域:国際会議,旅行 メディア:電話 内 容:問合せ デ ー タ | 形 態 素 情 報 日英対応情報:文対応 (34) 1件 種 類 | 領 l 域:国際会議,旅行 メディア:電話,キーボード デ ー タ | 形 態 素 情 報 日英対応情報:単語対応 係り受け情報  $(35)$ 1件 種 類 | 領 1 域:国際会議,旅行 メディア:電話,キーボード データ | 形態素情報 日英対応情報:単語対応,文対応  $(36)$ 1件種 類|領 域:国際会議,旅行 メディア:電話,キーボード デ ー タ | 形 態 素 情 報 日英対応情報:単語対応  $(37)$ 1件種 類|領 域:国際会議,旅行 メディア:電話,キーボード データ I各種会話情報

로 사용

 $\sim$ 

 $\begin{aligned} \frac{1}{\sqrt{2}}\left(\frac{1}{\sqrt{2}}\right)^{2} & = \frac{1}{2}\left(\frac{1}{2}\right)^{2} \end{aligned}$ 

(38) 1件種 類|領 域:国際会議,旅行 メディア:電話,キーボード 言語パターン:英日,日英

データ |形態素情報

- (39) 1件 種 類 | 領 域:国際会議,旅行 メディア:キーポード データ |形態素情報 係り受け情報
- (40) 1件 種 類 | 領 域:国際会議,旅行 メディア:キーボード 言語パターン:英日,日英,日日 データ |形態素情報 日英対応情報:文対応
- (41) 1件 種 類 | 会話 ID:81 データ |形態素情報 日英対応情報:単語対応 係り受け情報
- (42) 1件種類 I会 話 ID:81~129 データ |形態素情報 日英対応情報:文節対応
- (43) 1件 種 類 | 会話 I D:81~129 データ 形態素情報
- (44) 1件 種 類 | 会話 I D:81~129, 3045~3142 データ |形態素情報 係り受け情報 日英対応情報:格対応

付録1 調査項目「利用したデータ」の検索例

(01) 3 2件形態素情報

\*\*\*\*\*\*\*\*\*\*\*\*\*\*\*\*\*\*\*\*\*\*\*\*\*\*\*\*\*\*\*\*\*\*\*\*\*\*\*\*\*\*\*\*\*\*\*\*\*\*\*\*\*\*\*\*\*\*\*\*\*\*\*\*\*\*\*\*\*\*\*\*\*\*\*\*\*\*\* 検索依頼ドキュメント \*\*\*\*\*\*\*\*\*\*\*\*\*\*\*\*\*\*\*\*\*\*\*\*\*\*\*\*\*\*\*\*\*\*\*\*\*\*\*\*\*\*\*\*\*\*\*\*\*\*\*\*\*\*\*\*\*\*\*\*\*\*\*\*\*\*\*\*\*\*\*\*\*\*\*\*\*\*\*

1 . 依頼者:保坂研究員

2. 依頼日時: 90/06/07

3 • 回答日時: 90/07/19

4. 回答者:高橋.井上.庄山 (TIS)

5. 内 容: 文節における助詞及び助動詞の連接状況。

6 • 対象会話: キーボード/電話(全ての会話)

7. 出力形式: 出現頻度 品詞/品詞/... | 読み/読み/...

8. 検索手順: 下欄に別記する。

9. ファイル: 使用ファイルの一覧 (\$SEARCH = /data6/LDB/search) 検索結果: /data6/LDB/search/ans/FURUSE/FURUSE4/HOSAKA2.key /HOSAKA2. t e I

> 個別プログラム: (\$SEARCH/pgmにも存在する。) \$SEARCH/work/HOSAKA/HOSAKA2/get\_jwrd /jyodousi-jyosi\_convert /jyodousi-jyosi\_convert. sub! /jyodousi-jyosi\_convert. sub2

1 0. 内容補足: ・連接状態別に出現頻度を出力する。

11. 備 考: ・助詞、助動詞の連接は記号、自立語、その他を省いた 品詞と助詞、助動詞の連接とする。

12. 問 題 点: ・LDBSHでは文節をテキスト化出来るが、その中に含まれる 単語数は特定出来ないために、品詞を同時に出力する事が 出来ない。 ・単語テープルに、データの抜けている部分があり出力結果に 不備がある。

13. 依頼 ID: HOSAKA2

1 ! \*\*\*\*\*\*\*\*\*\*\*\*\*\*\*\*\*\*\*\*\*\*\*\*\*\*\*\*\*\*\*\*\*\*\*\*\*\*\*\*\*\*\*\*\*\*\*\*\*\*\*\*\*\*\*\*\*\*\*\*\*\*\*\*\*\*\*\*\*\*\*\*\*\*\*\*\*\*

検索手順

1. 文節を作るために全ての単語を検索。(SQL)

- 
- $3001$  $1111$ ex 3001| 100|もしもし|11<br>3001| 100|、|00<br>3001| 200|通訳電話国際<br>3001| 200|です|12  $100$ ,  $|00$ 
	- $\cdot$ 2001通訳電話国際会議事務局 130
	- 2001です 112

2. 単語を会話IDと文節IDをKEYとして文節にする。

- ex 3001-100 もしもし:11/、:00 3001-2001通訳電話国際会議事務局: 30/です: 12/か: 16/? :00
- 3. 文節データのファイルから助詞、助動詞を含む文節を抽出。

ex 3001-2001通訳電話国際会議事務局: 30/です: 12/か: 16/? :00

4 . 品詞コードを品詞名にし、文節を助詞、助動詞の連接のパターンに、 加工する。

ex 助動詞/終助詞 | です/か

- 5 . 出現頻度を算出する。
- ex 200 助動詞/終助詞 | です/か

#以上

 $^{\prime}$  . .

\*\*\*\*\*\*\*\*\*\*\*\*\*\*\*\*\*\*\*\*\*\*\*\*\*\*\*\*\*\*\*\*\*\*\*\*\*\*\*\*\*\*\*\*\*\*\*\*\*\*\*\*\*\*\*\*\*\*\*\*\*\*\*\*\*\*\*\*\*\*\*\*\*\*\*\*\*\*\* 検索依頼ドキュメント \*\*\*\*\*\*\*\*\*\*\*\*\*\*\*\*\*\*\*\*\*\*\*\*\*\*\*\*\*\*\*\*\*\*\*\*\*\*\*\*\*\*\*\*\*\*\*\*\*\*\*\*\*\*\*\*\*\*\*\*\*\*\*\*\*\*\*\*\*\*\*\*\*\*\*\*\*\*\* 1 . 依頼者:工藤研究員 2 . 依頼日時: 90/11/20 3 . 回答日時: 90/11/26 4 . 作業日数: 2 日間 5. 回答者: 井上・庄山 (株) 東洋情報システム 6 . 容: 代名詞、接頭語「何」を含む疑問文を出力 7. 対象会話:領 域:国際会議/旅行 メディア:キーボード 8. 出力形式: 会話 ID —文 ID I日本語文 9 . 出カサンプル: 下欄に別記する。 1 0. 検索手順: 下欄に別記する。 1 1 . ファイル: 使用ファイルの一覧 (\$SEARCH = /data/LDB/search) 検索結果: \$SEARCH/ans/KUDOU/KUDOU3/gimon.daimei /gimon. settou 個別プログラム: \$SEARCH/work/KUDOU/KUDOU3/KUDOU3.bat

> データソース: /data6/LDB/search/ Ii b/TABLES/ j\_word. idx  $\sqrt{i}$  phrase.  $idx$

データ加工用ツール: \$SEARCH/tool/select-from. csh /jwrd\_to\_sent

1 2. 内容補足: 検索結果は代名詞の場合と接頭語の場合とでファイルを分けています

1 3. 備 考:

14. 依頼 ID: KUDOU3

\*\*\*\*\* \*\*\* \*\* \* \* \* \*\*\* \* \* \*\* \*\* \*\* \*\*\*\*\*\*\*\*\*\*\* \*\* \*\*\*\*\*\*\*\*\*\*\*\*\*\*\*\* \*\* \*\* \*\* \* \*\*\* \* \*\*\* \*\* \* \* \* \* \* \* \*\*\* #出カサンプル

• gimon.daimei

会話 ID —文 ID I日本語文

3001-11001もし、何か分からない点が、ございましたら、こちらの方へ、いつでもお聞き下さい。 3003-30001その費用には何が含まれていますか? 3003-35001それと発表者が、スライドを使いたいと言っていますが、何か機械等ありますか? 3005-400Iはい、何でしょうか? 3006-3001ちょっとお尋ねしますが、今回の会議の目的は何ですか? 3001-2soo1会議は何語で運営されるのですか。 3008-35001他に何か? 3009-2600I他に何か御質問は? 3010-2001もしもし、御用件は何でしょうか? 3010-15001他に何か?

\* \* \* \*\* \*\* \* \* \* \* \*\*\* \*\*\*\*\*\* \*\* \* \* \*\*\*\*\*\* \*\*\*\*\* \* \*\*\*\*\*\* \*\* \*\*\* \*\* \* \*\*\*\*\*\* \*\* \* \*\* \* \*\* \*\* \* \*\* \* \*\*\* \*\* \*\*\*\* 検索依頼ドキュメント

# \*\*\*\*\*\*\*\*\*\*\*\*\*\*\*\*\*\*\*\*\*\*\*\*\*\*\*\*\*\*\*\*\*\*\*\*\*\*\*\*\*\*\*\*\*\*\*\*\*\*\*\*\*\*\*\*\*\*\*\*\*\*\*\*\*\*\*\*\*\*\*\*\*\*\*\*\*\*\*

- 1 . 依頼者:浦谷主幹研究員
- 2 依頼日時: 91/10/18
- 3 . 回答日時: 91110/30
- 4 . 作業日数: 6日間
- 5 . 回答者:井上健吾(株)東洋情報システム

6 • 容: 1文節内における名詞連続の出現頻度を出力

- 7. 対象会話:領 域:国際会議 メディア:電話/キーボード
- 8. 出力形式: 出現頻度 | 後名詞 | 前名詞
- 9 出カサンプル: 下欄に別記する。
- 1 0. 検索手順: 検索別バッチプログラム参照(別冊添付資料)
- 1 1. ファイル: 使用ファイルの一覧 (\$SEARCH = /data/LDB/search, \$TBMT = /data6/LDB/TBMT/KB)

検索結果: \$SEARCH/ans/URATANI/URATANl3/2\_nouns.ans

バッチプログラム: \$SEARCH/work/URATANI3. bat

データソース: \$SEARCH/work/TAKEZAWA/TAKEZAWA3/jword.mast

データ加工用ツール: \$SEARCH/tool/

\$TBMT/tool/

1 2. 内容補足:なし

13. 備 考:なし

1 4. 依頼 ID: URATANI3

\*\*\*\*\*\*\*\*\*\*\*\*\*\*\*\*\*\*\*\*\*\*\*\*\*\*\*\*\*\*\*\*\*\*\*\*\*\*\*\*\*\*\*\*\*\*\*\*\*\*\*\*\*\*\*\*\*\*\*\*\*\*\*\*\*\*\*\*\*\*\*\*\*\*\*\*\*\*

#出カサンプル

ファイル名: atr-dp:/data6/LDB/search/ans/URATANI/URATANI3/2\_nouns.ans

出力形式: 出現頻度 | 後名詞 | 前名詞

検索結果: 343 | 局 | 事務 1971 料1登録 94 | 番号 | 電話 89 場 全議 811登録 I参 加 63 用紙 | 登録 54 | 会 | 分 科 521 用紙 | 申込み 491委 員 I企 画 46 会 | 委員 40 | 料 | 参加 40 番号 | 郵便 37 申込み | 参加 311会議 l国際 30 先 | 連絡 291講 演 I基 調 29 | 後 | 終 了 281通訳 I同 時 281終 了 1会議 281委 員 1組織 26 長 委員 241 市 | 見本 231参 加 I会議 231講 演 1招待 221参 加 I一 般 21 | 録 | 議事 21 知能 | 人工 20|ツアー |観光 20 カード 登録 18 翻訳 | 機械 18 | 振込み | 銀行 17 | 方法 | 支払 17 番号 ファックス 17 | 集 | 論文 17 室 | 研究 17 関係 | 大学 16 集 要旨 16 事 項 | 必 要 15 | 料 | 手数 151当日 1会議 15 | 電話 | 通訳 151講 演 I記 念 151応 答 I質疑 14 式 開会 13 日 | 最終 131日1開催 131受 付 1登録 13 公立 | 国 12 | 文 | 挨 拶 121部 会 I専門

以 上

\* \*\*\*\*\*\*\* \*\*\*\*\*\* \*\* \* \*\*\*\*\*\* \*\* \*\*\*\*\*\* \* \*\*\*\*\* \* \*\* \*\*\*\*\*\*\* \* \*\* \* \*\* \*\*\*\*\*\*\*\*\*\*\*\*\*\*\* \*\* \* \* \*\*\* \*\* \* \* 検索依頼ドキュメント \*\*\*\*\*\*\*\*\*\*\*\*\*\*\*\*\*\*\*\*\*\*\*\*\*\*\*\*\*\*\*\*\*\*\*\*\*\*\*\*\*\*\*\*\*\*\*\*\*\*\*\*\*\*\*\*\*\*\*\*\*\*\*\*\*\*\*\*\*\*\*\*\*\*\*\*\*\*\* 1 . 依頼者:浦谷主幹研究員

- 2. 依頼日時: 92/03/04
- 3 . 回答日時: 92/03/30
- 4 . 作業日数: 4日間
- 5. 回答者: 井上健吾 (株)東洋情報システム

容: サ変名詞と「有り」が、名詞と連続するパターンを抽出し頻度を出力 普通名詞+(接尾語)+サ変名詞 普通名詞+(接尾語)+「有る」(標準形) 6. 内

/\

- 7. 対象会話:領 域:国際会議 メディア:電話/キーポード
- 8. 出力形式: 名詞文字列/ (サ変名詞|「有り」) |頻度
- 9 出カサンプル: 下欄に別記する。
- 1 0. 検索手順: 検索別バッチプログラム参照 (別冊添付資料)
- 1 1. ファイル: 使用ファイルの一覧 (\$SEARCH = /data/LOB/search, \$TBMT = /data6/LDB/TBMT/KB)

検索結果: \$SEARCH/ans/URATANI/URATANl9/noun-sahen.ans

バッチプログラム: \$SEARCH/work/URATANI/URATANl9/URATANI9. bat

データソース: ATR対話データベース

データ加工用ツール: \$SEARCH/tool/kifilter c2p.gawk \$TBMT/tool/REFORM

1 2. 内容補足: 言い淀み言い直しを削除した後に検索を行なう。

- 13. 備 考: 特に無し
- 1 4. 依頼 ID: URATANI9

\*\*\*\*\*\*\*\*\*\*\*\*\*\*\*\*\*\*\*\*\*\*\*\*\*\*\*\*\*\*\*\*\*\*\*\*\*\*\*\*\*\*\*\*\*\*\*\*\*\*\*\*\*\*\*\*\*\*\*\*\*\*\*\*\*\*\*\*\*\*\*\*\*\*\*\*\*\*

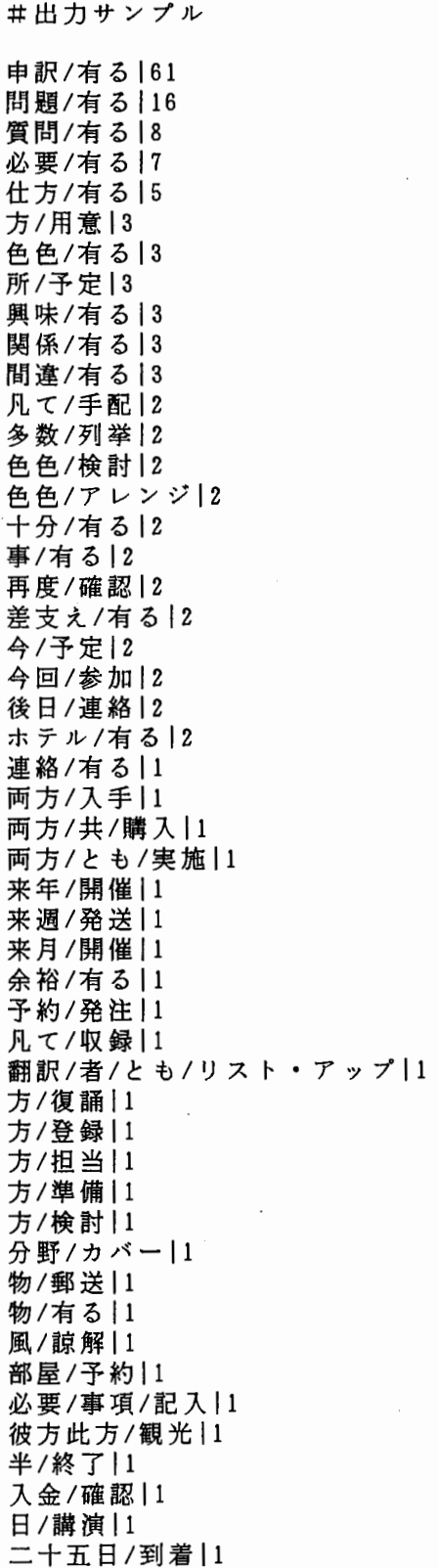

I

以上

(02) 1 9件形態素情報 日英対応情報:文対応 \* \*\*\*\*\*\* \*\* \* \* \* \* \*\* \* \*\* \* \*\*\*\*\*\*\* \* \*\* \*\* \* \* \* \* \*\*\* \* \*\*\* \* \*\*\* \* \* \*\*\*\* \*\*\*\* \* \* \* \* \*\*\*\*\* \* \* \* \* \* \* \* \*\*\* \*\* \* \* 検索依頼ドキュメント \*\* \* \* \* \* \*\*\*\* \* \* \*\* \*\* \*\*\*\* \*\*\*\* \* \* \* \* \*\*\*\*\*\*\* \*\*\* \* \*\*\*\*\*\*\* \* \*\*\* \* \* \*\*\* \* \*\*\* \* \*\*\*\*\* \* \* \* \* \* \* \* \* \*\* \*\* \* \* 1 . 依頼者:友清研究員 2. 依頼日時: 91/02/20 3. 回答日時: 91/04/03 4. 作業日数: 1 3日間 5. 回答者: 井上健吾 (株)東洋情報システム 6. 容:検索パタンを含む日本語文とその対訳英語文を出力 検索パタン: 「下さる(くださる)」 連用形(下さい、ください)、 命令形(下さい、ください) 「くれる」 連用形・命令形(くれ)、終止形(くれる) 「もらう」 連用形(もらえ)、終止形(もらう) 「いただける」 連用形(いただけ)、終止形(いただける) 「ほしい」 連用形(ほしい) 「たい」 連体形(たい) 「いい」 連体形(いい) 7. 対象会話:領 域:国際会議 メディア:電話 容:問合せ 8. 出力形式: 会話 ID | 文対応 ID | 日本語文 ID @ 日本語文 (\_ 日本語文 ID @ ¥ 日本語文) I英語文 ID@英語文(\_英語文 ID@英語文) 9 • 出カサンプル:下欄に別記する。 1 0. 検索手順: 検索別バッチプログラム参照 (別冊蔀付資料) 1 1 . ファイル: 使用ファイルの一覧 (\$SEARCH = /data6/LDB/search, \$TBMT = /data6/LDB/TBMT/KB) 検索結果: \$SEARCH/ans/TOMOKIYO/TOMOKIY07/hosii.ans /ii.ans /itadake.ans /itadakeru.ans /kudasai\_mei. ans /kudasa i\_ren. ans /kure. ans /kureru. ans /morae. ans /morau.ans /tai. ans バッチプログラム: \$SEARCH/work/TOMOKIYO/TOMOKIY07/TOMOKIY07. bat データソース: 文節情報ファイル \$TBMT/corpus/SENTENCE. E

> データ加工用ツール: \$SEARCH/tool/MKJSENT

#### /kifilter2

#### \$TBMT/tool/JOIN /CKSORT /RECONSTRUCT

1 2. 内容補足: 文対応単位で日本語文と英語文を 1レコードとしているので 日英文とも複数文存在するものが有る。

13. 備 考:なし

1 4. 依 頼 ID: TOMOKIY07

\*\*\*\*\*\*\*\*\*\*\*\*\*\*\*\*\*\*\*\*\*\*\*\*\*\*\*\*\*\*\*\*\*\*\*\*\*\*\*\*\*\*\*\*\*\*\*\*\*\*\*\*\*\*\*\*\*\*\*\*\*\*\*\*\*\*\*\*\*\*\*\*\*\*\*\*\$\*

#出カサンプル

ファイル:

atr-dp:/data6/LDB/search/ans/TOMOKIYO/TOMOKIY07/hosii.ans

出力形式:

会話 ID |文対応 ID |日本語文 ID @日本語文(\_日本語文 ID @日本語文) |¥<br>英語文 ID @英語文(\_英語文 ID @英語文)

検索結果:

2715001600@そちらから会場案内の地図と市バスの時刻表頂いてるんですけれども、これちょっとわか りにくいので説明してほしいんですけれども。 llOOO@Well, you enclosed the map of Kyoto and al so the timetable for bus ,\_1200@but these aren't very easy to read, so I'd like you to exp lain a little bit for me, if you don't mind.

41150011700@はい、ということは、問い合わせの方の方が、コールフォーペーパースというのを、お持 ちなのかということを、ちょっとお伺いしてほしいんですけれども。|2700@Have you a #\* inaudible \*\* call-for paper ?

17712001200@アカンパニー・パーソンのことについて教えてほしいんです。 I300@1 want to know abou t 'accompany person '.

以上

\*\* \* \* \*\* \* \* \*\*\*\*\* \*\*\* \* \*\*\*\* \*\*\*\*\*\*\*\*\*\* \*\*\*\*\*\*\*\*\*\*\* \*\*\*\*\*\*\*\*\*\* \*\*\* \*\*\*\*\*\*\* \*\*\* \*\*\*\*\*\* \* \*\*\*\*\* \*\* 検索依頼ドキュメント \*\*\* \* \* \*\*\*\* \*\*\*\*\* \* \*\*\*\*\*\*\*\* \*\*\* \*\*\*\*\*\*\*\*\* \*\*\*\* \*\*\*\*\*\*\* \* \*\*\*\*\*\*\*\*\*\*\*\*\* \* \*\* \* \*\*\*\*\*\*\* \* \*\*\* \* \*\* \* 1 . 依頼者:友清研究員 2 • 依頼日時: 91/06/14 3 • 回答日時: 90/06/14 4 . 作業日数: 1日間 5. 回答者: 井上健吾 (株)東洋情報システム 6 • 容: 検索パタンを含む日本語文とその対訳英文を出力 検索パタン: 「ほど」、 「やっぱり」、 「やはり」、 「年上」、 「年下」 7 . 対象会話:領 域:国際会議 メディア:電話 内 容:問合せ 8 • 出力形式: 会話 IDI文対応 IDI日本語文 ID@日本語文(\_日本語文¥ ID@日本語文) | 英語文 ID@英語文 (\_英語文 ID@英語文) 9 • 出カサンプル: 下欄に別記する。 1 0. 検索手順: 検索別バッチプログラム参照 (別冊泳付資料) 1 1 . ファイル: 使用ファイルの一覧 (\$SEARCH = /data/LOB/search, \$TBMT = /data6/LDB/TBMT/KB) 検索結果: \$SEARCH/ans/TOMOKIYO/TOMOKIY08/hodo.ans /tosisita.ans /tosiue.ans /yahari.ans /yappari. ans バッチプログラム: \$SEARCH/work/TOMOKIYO/TOMOKIY08/TOMOKIY08.bat データソース: \$TBMT/corpus/SENTENCE.JE データ加工用ツール: \$SEARCH/tool/PATTERN\_MATCH /pickup\_data /kifilter2 \$TBMT/too I/

1 2. 内容補足: 検索パターン、 「年上」、 「年下」は検索出来ませんでした。

13. 備 考:なし

1 4. 依頼 ID: TOMOKIY08. bat

\* \*\*\* \* \* \*\*\* \* \* \* \*\*\*\* \*\*\* \*\*\* \*\*\*\* \* \*\*\*\*\*\*\* \*\*\*\*\*\* \*\*\*\* \*\* \*\*\* \*\*\*\*\* \*\* \*\*\* \*\*\*\*\*\* \* \* \* \* \* \*\* \* \*\* \* \* \*

#出カサンプル

ファイル: atr-dp:/data6/LDB/search/ans/TOMOKIYO/TOMOKIY08/hodo.ans

出力形式:

会話 IDI文対応 IDI日本語文 ID@日本語文(日本語文 ID@日本語文) | Y 英語文 ID@英語文し英語文 ID@英語文)

検索結果:

27|1100|20000それから京都駅から会場までタクシーでずっと来ていただいても、 2200@1 , 0 0 0 円 ぐらいですので、それほど高くないと思いますが。 l2000@You could also take a taxi .\_2100@It's n ot too expensive, about 1,000  $\leq$  a thousand  $\geq$  yen. I think.

37 | 2500 | 10200@いえ、タクシーで2分ほどになっております。 | 12800@Not so far , about 2 < two > minutes by taxi.

381180019300@電車で1時間ほどです。 17400@About 1 < one > hour by train.

38|6600|35100@そうですね、お酒とか料理のお金が、1晩で大体30.00円ぐらいですね。 35300 @あと芸者さんとか頼むお金が、 70,000円から 100,000円ほど、ということです。 140100@ It will take  $30.000 \leq$  thirty thousand  $\geq$  yen for drinking , 40300@and 70  $\leq$  seventy  $\geq$  to 100  $\zeta$  one hundred  $\ge$  for Geisha.

3817500140900@それで 1時間ほどたちまして、芸者さんが来られて、 \_41100@で、いろいろと接待をし てくれる、ということです。|45100@And 1 く one > hour later, the Geisha-san will come , 45300 @and talk to you.

3817800141900@私も、それほど上手ではないんですけれども、 \_42100@一応、片言ならしゃべれますん で、 \_42300@お役に立てると思いますけれど。 l46000@Well, I'm not so good at English, but I c an be helpful of you.

421110013000@電車で1時間ほど、ですが。 15200@It takes about 1く one > hour by train...

以 上

\*\*\*\*\*\*\*\*\*\*\*\*\*\*\*\*\*\*\*\*\*\*\*\*\*\*\*\*\*\*\*\*\*\*\*\*\*\*\*\*\*\*\*\*\*\*\*\*\*\*\*\*\*\*\*\*\*\*\*\*\*\*\*\*\*\*\*\*\*\*\*\*\*\*\*\*\*\*\* 検索依頼ドキュメント \*\*\*\*\*\*\*\*\*\*\*\*\*\*\*\*\*\*\*\*\*\*\*\*\*\*\*\*\*\*\*\*\*\*\*\*\*\*\*\*\*\*\*\*\*\*\*\*\*\*\*\*\*\*\*\*\*\*\*\*\*\*\*\*\*\*\*\*\*\*\*\*\*\*\*\*\*\*\* 1 . 依頼者:友清研究員 2. 依頼日時: 92/03/04 3 • 回答日時: 92/03/19 4.作業日数: 9日間 5.回 答 者: 井上 健吾 (株)東洋情報システム 6. 内 7 . 対象会話: 8. 出力形式: 出現単語(名詞類) 1品詞名 9 . 出カサンプル: 下欄に別記する。 10.検索手順: 検索別バッチプログラム参照 (別冊添付資料) 11.ファイル: 使用ファイルの一覧 1 2. 内容補足: 検索結果は品詞名でソートしてあります。 13. 備 1 4. 依頼 ID: TOMOKIY012 容: 名詞(名詞連続を含む)の直後が助詞でないものをすべてと その対訳を出力。 域:国際会議 メディア:電話 内 容:間合せ 言語パターン:日英 <TAB〉日本語文 <TAB>英語文 考: 特に無し (\$SEARCH= /data/LOB/search, \$TBMT = /data6/LDB/TBMT/KB) 検索結果: \$SEARCH/ans/TOMOKIYO/TOMOKIYO/no-particle\_noun バッチプログラム: \$S EARCH/wo rk/TOMOK I YO/TO MOK I YO/TOMOK I YO 12. bat データソース: ATR対話データベースを使用 データ加工用ツール: \$SEARCH/too I/kif i I te r /c2p.gawk \$TBMT/tool/REFORM /RECONSTRUCT /JOIN2 \*\*\*\*\*\*\*\*\*\*\*\*\*\*\*\*\*\*\*\*\*\*\*\*\*\*\*\*\*\*\*\*\*\*\*\*\*\*\*\*\*\*\*\*\*\*\*\*\*\*\*\*\*\*\*\*\*\*\*\*\*\*\*\*\*\*\*\*\*\*\*\*\*\*\*\*\*\*

,. : ,

 $\checkmark$ 

20

#出カサンプル

ファイル名: no-particle\_noun

PRIサ変名詞

是非、私共もこの会議を世界に PRしたいと思っておるんですが。

We are also making people at large know more about this conference, too.

あいさつ | サ変名詞

う一んでは、会議で冒頭であいさつする程度ですね。

Oh, I guess then, they make sort of an opening or welcoming speech at the outset of the conference, I guess.

はっきり | サ変名詞

いくつかちょっとはっきりしない点があるのでもう一回お聞きしたいんですが。

まず、カメラについてですけれども、先程は確かフラッシュが、スピーカーの人たちのじゃま になるので使ってはいけないというふうにおっしゃったと思うんですが。

I'm not quite clear on the point regarding the cameras.

you specifically mentioned flash earlier and I know the flash does disturb the speak er s.

#### らん1サ変名詞

ですから、その際には、ダイヤの方を正確にごらんいただいて、まちがった時間表をごらんに ならないように、御注意下さい。

So make sure to read the right and correct bus timetable.

#### アレンジ | サ変名詞

そしたらわざわざインフォメーション送って頂かなくても結構です。

実は私たちは 3 日以上続くツアーを探していましたので、それでしたらこちらの方の旅行社を 使って自分でアレンジするか、あるいは日本に着いてからアレンジするかにしたいと思います。

Well, then I don't think you need to send me that information because we are looking for something that's longer than three days.

So I think I'll try and arrange something either through my travel agent here or aft er I get to Japan.

アレンジ | サ変名詞

そしたらわざわざインフォメーション送って頂かなくても結構です。

実は私たちは 3日以上続くツアーを探していましたので、それでしたらこちらの方の旅行社を 使って自分でアレンジするか、あるいは日本に着いてからアレンジするかにしたいと思います。

Well, then I don't think you need to send me that information because we are looking for something that's longer than three days.

So I think I'll try and arrange something either through my travel agent here or aft er I get to Japan.

アレンジ | サ変名詞

ちなみにですねホテルニューオータニ大阪の横には大阪城ホールという見本市会場があるんで すけども、今回一応国際コンピューター会議は一応見本市を併設してませんので、こちらの方では要す るに一般的な見本市としての見本市が併催行事されてる国際会議ではないので、今んところ御社を含め てですね、 2・3社しか出展あるいは書籍展示等しか一応こちらの方にはでてませんのでとりあえずホ テル内で私共のアレンジする必要があるかと思います。

for this conference we will use the Hotel New Otani Osaka, and we have an exhibition hall called the Osaka Castle Hall near the hotel.

However, this International Conference on Computer Science does not have any trade f airs.

Therefore, there are only 2, 3 companies who would like to exhibit their products or the books, including you.

So we would like to use the hotel accommodations so that we can have the exhibitions or exhibits.

以上

\*\* \*\* \*\*\* \* \*\* \*\* \*\* \*\* \* \* \*\*\*\*\* \*\*\*\*\*\*\*\*\*\*\*\*\*\*\*\*\*\* \*\*\*\*\* \* \*\*\*\*\*\*\*\*\*\*\*\*\* \* \*\*\*\*\*\*\* \* \* \* \* \*\*\*\* \*\* \* 検索依頼ドキュメント \*\* \*\*\* \*\*\* \*\*\*\*\*\* \*\*\* \*\*\*\*\*\* \*\*\*\*\* \*\*\*\*\*\*\*\*\*\*\*\*\*\* \*\*\*\*\* \* \*\*\*\*\*\*\*\*\*\*\*\* \* \*\*\*\*\*\* \* \* \* \* \*\*\*\*\* \* \*\* 1 . 依頼者:隅田研究順 2. 依頼日時: 92/06/02 3. 回答日時: 作業保留中 4. 作業日数: 5. 回答者: 井上健吾 (株)東洋情報システム 6. 内 容: " send W1 W2 … Wn to" を含む英文と対訳日本語文を 出力。 w =単語、 " n "は 10以内 7. 対象会話:領 域:国際会議 メディア:キーポード 8. 出力形式: 会話 IDI文対応 ID <TAB〉文 ID的英語文 <TAB〉文 ID恩日本語文 9. 出カサンプル:下欄に別記する。 1 0. 検索手順: 検索別バッチプログラム参照 (別冊添付資料) 1 1. ファイル: 使用ファイルの一覧 (\$SEARCH = /data/LOB/search, \$TBMT = /data6/LDB/TBMT/KB) サンプル: \$SEARCH/sample/SUMITA/'SUMITA6/samp!e.ans バッチプログラム: \$SEARCH/work/SUMITA/SUMITA6/SUMITA6. bat データソース: テキスト化 ADDを使用 データ加工用ツール: \$SEARCH/tool/ki filter /mkengsen t. gawk \$TBMT/tool/REFORM /RECONSTRUCT /JOIN2 □ 1 2. 内容補足:特に無し 13. 備 考: 1 4. 依頼 ID: SUMITA6 \* \*\* \*\*\* \*\*\*\*\*\* \*\* \* \* \* \*\* \*\*\* \*\*\*\*\*\* \*\*\*\*\*\*\*\*\*\*\*\* \* \*\*\* \*\* \*\*\* \*\* \*\*\*\* \*\*\* \*\*\*\*\*\*\* \* \* \* \* \* \* \*\*\* \*\*\*\*

,,

22

#出カサンプル

ファイル名: sample.ans 30011600 600@0kay, then I will [send] them [to] you. 700@Would you please give me your name and address? 60昨分りました。 700@それでは、こちらからお送り致しますので、お名前とご住所を、お聞かせ願えますか?

#### 3002 I 1400

1500@1 will then, also enclose a presentation application form for you. l600@Please fill in the necessary information and [send] it back [to] us. 1400@発表申込み用紙を、同封致しますので、それに必要事項を記入して、まず送って下さい

 $\sim$ 

#### 30031700

800@0kay, then we will [send] the registration forms and the presentation applicatio n form [to] you.

900@Would you please fill in the necessary information and [send] it back [to] us? 700@そうですか。

800@それでは、こちらの方から、登録用紙と発表申込みの為の書類を、御送りしますので、そ こに必要事項を記入して戴き、こちらの方へお送り願えますでしょうか。

#### 300311200

1500@Then I will [send] five registration forms and one presentation application [to ] you.

1600@If you would fill them in and [send] them all back [to] us together, that would be fine.

1500@ では、こちらから登録用紙 5名分と、発表申込み書 1名分御送り致しますので、それら をまとめて、返送して戴ければ結構です。

#### 300311500

1900@0kay, then I will [send] the presentation and registration forms [to] this addr es s. 1800@はい、承知致しました。

1900@それではそちらの住所の方に、登録用紙及び発表書類を、御送り致します。

#### 300311600

?

2000@It is okay to put them all together and [send] them [to] this address, isn't it

2000@全部まとめて、今戴いた御住所の方へ、送らせてもらってよろしいですね。

以上

(03) 8件形態素情報

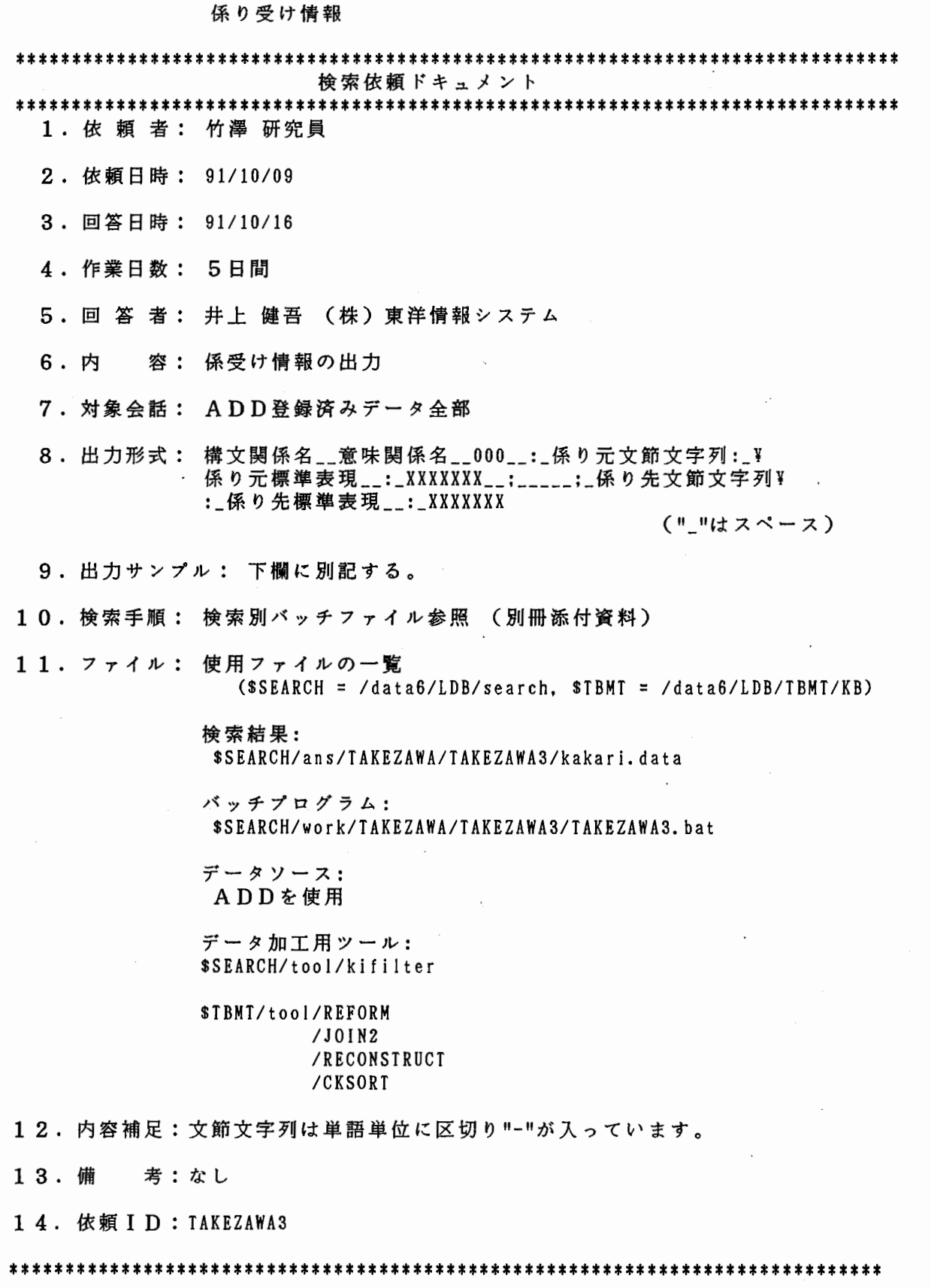

,・,., l."

 $\frac{1}{3}$ 

 $\left($ 

#出カサンプル

ファイル:

atr-dp:/data6/LDB/search/ans/TAKEZAWA/TAKEZAWA3/kakari.data

出力形式:

構文関係名\_\_意味関係名\_\_000\_\_:\_係り元文節文字列:\_係り元標準表現\_\_:\_XXXXXXX¥ \_\_ ; \_\_\_\_\_ ;\_係り先文節文字列:一係り先標準表現\_\_:\_XXXXXXX

("-"はスペース)

検索結果:

02 AVO : xxxxxxx 01 OBJ 01 PRD xxxxxxx 02 PRP 。。<br>話国際会議 : XXXXXXX 02 RNG 02 RNG 01 CON 。<br>いんです が: うかがい : XXXXXXX 01 RNG : xxxxxxx 01 RNG xxxxxxx  $04$  DGR と : xxxxxxx  $01$   $0BJ$ xxxx 01 SPA 01 TMA 02 DLM 02 OAT : xxxxxxx 02 DLM 01 OBJ : xxxxxxx 01 OBJ 01 OBJ 01 SPA 000 :通訳電話国際会議−の: 通訳電話国際会議 : XXXXXXX 000 : 事務局-でしょ-う-か: です : XXXXXXX : 事務局-でしょ-う-か: です : XXXXXXX :そちら:そちら : xxxxxxx :事務局でしょうか:局 000 : 事務局-でしょ-う-か: 局 :XXXXXXX 000 : こと-で-ね: 事 : XXXXXXX ; :会議 の: 会議 : XXXXXXX 000 : こと-で: 事 : XXXXXXX : : 登録 の: 登録 : XXXXXXX 000 : おうかがい-し-たい-ん-です-が:たい : XXXXXXX ; : おうかがい した 000 : おうかがいーし—たい—んーですーが:伺う xxxxxxx 000 : おうかがい-し-たい-ん-です-が: 伺う :XXXXXXX 000 : ある-ん-です-けれども: 有る<br>000 : 中-で: 中 : XXXXXXX ;<br>000 : 名前-と: 名前 : XXXXXXX ; 000 : 書く: 書く : XXXXXXX 000 : 書く<br>000 : 書く おうかがいーし—たい—んーですーが: たい : xxxxxxx ある-ん-です-けれども: 有る : XXXXXXX ; : 登伺用紙 000 : ある-ん-です-けれども: 有る : XXXXXXX ; 000 : 中-で: 中 : XXXXXXX : 000 : 名前-と: 名前 : XXXXXXX ; : ナンバー-を: ナンバー : XXXXXXX ; : なん か: : 書く : XXXXXXX : XXXXXXX ; : xxxxxxx :通訳電話国際会議 の:通訳電 ; :クレジットカード を ね:クレジットカード : 第1回 の: こと で ね:こと こと で: こと ちょっと: ちょっ **が: 用紙 : XXX xxxxxxx ; : 手元 に:手元 : xxxxxxx**  $\overline{xxxxxxx}$  ;  $\overline{9}$  :  $\overline{2}$  :  $\overline{4}$  :  $\overline{4}$  :その:その : xxxxxxx :クレジットカードの: クレジットカード : なん か: なん : XXXXXXX :ナンバーを:ナンバー : xxxxxxx **: 名前 と: 名前 : XXXXXXX** :中で:中: xxxxxxx

\*\*\*\*\*\*\*\*\*\*\*\*\*\*\*\*\*\*\*\*\*\*\*\*\*\*\*\*\*\*\*\*\*\*\*\*\*\*\*\*\*\*\*\*\*\*\*\*\*\*\*\*\*\*\*\*\*\*\*\*\*\*\*\*\*\*\*\*\*\*\*\*\*\*\*\*\*\*\* 検索依頼ドキュメント

\*\*\*\*\*\*\*\*\*\*\*\*\*\*\*\*\*\*\*\*\*\*\*\*\*\*\*\*\*\*\*\*\*\*\*\*\*\*\*\*\*\*\*\*\*\*\*\*\*\*\*\*\*\*\*\*\*\*\*\*\*\*\*\*\*\*\*\*\*\*\*\*\*\*\*\*\*\*\* 1 . 依頼者:浦谷主幹研究員

- 
- 2 . 依頼日時: 91/10/18
- 3 回答日時: 91/10/30
- 4 作業日数: 8日間
- 5.回 答 者: 井上 健吾 (株)東洋情報システム

6. 内 容: 条件に合った係り受けの係り先、係り元の出力 (係り元の文節も出力)

条件:

- 1. 構文コードが"04","05"のもの。
- 2. 構文コードが"01"でかつ意味コードが"CON", "DGR"のもの
- 3. 1, 2の条件に合うもので係り先、係り元の単語が共に以下 の品詞のもの。

!

÷ÿ.

動詞、サ変名詞、形容名詞、形容詞

- 7. 対象会話: 域:国際会議 メディア:電話/キーボード
- 8.出力形式: 係り先単語(標準表現)|係り元単語(標準表現)|¥ 係り元文節(標準表現) 1接続詞の有無

9 . 出カサンプル: 下欄に別記する。

- 10.検索手順: 検索別バッチプログラム参照(別冊添付資料)
- 11.ファイル: 使用ファイルの一覧 (\$SEARCH= /data/LOB/search, \$TBMT = /data6/LDB/TBMT/KB)

検索結果: \$SEARCH/ans/URATANI/URATANIZ/jrel.ans

バッチプログラム: \$SEARCH/work/URATANIZ. bat

データソース: \$SEARCH/work/TAKEZAWA/TAKEZAWA3/jword.mast

データ加工用ツール: \$SEARCH/tool/pickup\_data /kifilter

\$TBMT/tool/REFORM /JOINZ /RECONSTRUCT

12. 内容補足: 係り元文節は係り元単語を"~"に変換しています。

13. 備 考:なし

14. 依頼 I D : URATAN12

\*\*\*\*\*\*\*\*\*\*\*\*\*\*\*\*\*\*\*\*\*\*\*\*\*\*\*\*\*\*\*\*\*\*\*\*\*\*\*\*\*\*\*\*\*\*\*\*\*\*\*\*\*\*\*\*\*\*\*\*\*\*\*\*\*\*\*\*\*\*\*\*\*\*\*\*\*\*

ファイル名: at r-dp:/data6/LDB/search/ans/URATANI/URATANI2/irel.ans 出力形式: 係り先単語(標準表現)|係り元単語(標準表現)|係り元文節(標準表現)|接続詞の有無 検索結果: 有る | 有る | ~んですけれども | 有 結構 |持つ | 御~だないば | 有 成る | 有る | ~んですが | 有 成る | 行く | ~ ますと | 有 結構 成る |~ますので |有 行ける | 申込む | ~ないば | 有 速い | 参加 | ~するんですけれども | 有 速い | 言う | ~ て | 有 行く1行く1~て1有 成る | 来る | ~ られるますと | 有 成る | 参る | ~ ますけれども | 有 成る | 高い | ~ | 無 思う | 無い | ~ と | 無 成る | 短い | ~ | 無 掛る |出る | ~ ておるますて | 有 思 う | 行 く | ~ う と | 無 着く|乗る|御~になるば|有 成る | 乗る | 御~になるば | 有 成る | 着く | ~ ますし | 有 無い | 成る | ~ ているますたが | 有 ...<br>成る 言う |~ますても | 有 思う | 成 る | ~ と | 無 成る | 成る | ~ ているますので | 有 **宜しい| 送る| 御~するば | 有** 知れる |無い | ~ かも | 無 思う | 知れる | ~ないと | 無 思う |出来る | ~ ないんですが | 有 行ける | 間に合う | ~ますが | 有 遺る | 急ぐ | ~ で | 有 思う | 行ける | ~ ないと | 無 延ばす | 変更 | ~するますて | 有 成る | 変更 | ~ するますて | 有 官しい | 送る | 御~するば | 有 結構 教える | 御~いたすますけれども | 有 提出 | 急ぐ | ~ で | 有 結構 入れる |~ますので |有 成る | 使える | ~ ようだ | 無 願う | 送る | 御~するますので | 有 聞く | 有る | ~ と | 無 思う|聞く|~たんですけれども1有 思う|掛る|~ておるますて|有 思う | 分る | ~ ますんので | 有 話す | 分る | ~ ようだ | 無 話す | かい摘む | ~ で | 有 総括的 | 非常 | ~ だ | 無 専門的 | 非常 | ~ だ | 無 思う | 言える | ~ と | 無 おもしろい | 非常 | ~ だ | 無 思う | おもしろい | ~のだはないかと | 無 思う |出る |~てまいるますけれども |有

#出カサンプル

(0 4) 4件原データのみ

\*\*\*\*\*\*\*\*\*\*\*\*\*\*\*\*\*\*\*\*\*\*\*\*\*\*\*\*\*\*\*\*\*\*\*\*\*\*\*\*\*\*\*\*\*\*\*\*\*\*\*\*\*\*\*\*\*\*\*\*\*\*\*\*\*\*\*\*\*\*\*\*\*\*\*\*\*\*\* 検索依頼ドキュメント \*\*\*\*\*\*\*\*\*\*\*\*\*\*\*\*\*\*\*\*\*\*\*\*\*\*\*\*\*\*\*\*\*\*\*\*\*\*\*\*\*\*\*\*\*\*\*\*\*\*\*\*\*\*\*\*\*\*\*\*\*\*\*\*\*\*\*\*\*\*\*\*\*\*\*\*\*\*\* 1 . 依頼者:山岡研究員 2 . 依頼日時: 90/ 11/05

- 3 回答日時: 90/ 11/05
- 4 . 作業日数: 5 日間
- 5.回 答 者: 井上・庄山 (株)東洋情報システム

6. 内 容: 検索パターンを含む発話とその前発話を出力 パターン: 「はい」 「いいえ」 「そうです」 「そうですか」 「わかりました」 「お願いします」 ( それぞれ"、"と"。"を付ける 2 つのパターンで検索しました)

- 7 . 対象会話: 域:国際会議 メディア:電話
- 8, 出力形式: #

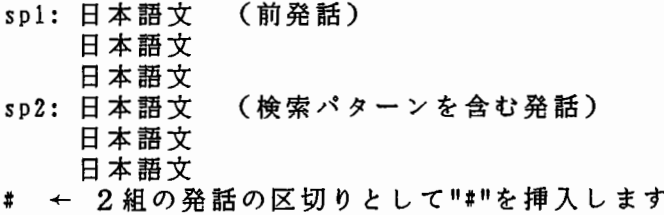

9.出力サンプル: 下欄に別記する。

1 0. 検索手順: 下欄に別記する。

11. ファイル: 使用ファイルの一覧(\$SEARCH = /data/LDB/search)

検索結果:

\$SEARCH/ans/YAMAOKA/YAMAOKA1/utter\_and\_prev\_utter.ans lent#会話数等を出力

個別プログラム: \$S EARCH/wo r k/Y AMAOKA/YAMAOKA 1/Y AMAOKA 1. bat

データソース: /data3/MORPH/bunout/key/\* #文節情報ファイル

データ加工用ツール: \$SEARCH/tool/jwrd\_to\_sent

12. 内容補足: 検索対象の会話数、発話数、文数、文節数、単語数も提出しています

13. 備 考:

14. 依頼 I D : YAMAOKA1

\* \* \*\* \*\*\* \* \*\* \*\* \* \*\*\* \*\* \*\*\*\*\* \*\*\*\*\*\* \*\*\* \*\*\*\*\*\*\*\*\*\*\*\*\* \*\* \* \*\*\*\*\*\* \*\* \*\*\* \* \* \*\*\*\* \* \*\* \* \* \* \* \* \*\*\* \* \* 次ページヘ続く

#出カサンプル • utter\_and\_prev\_utter.ans # sp1: 日本語文 (前発話) 日本語文 日本語文 (後発話) s p 2 .. 日本語文 日本語文 # sp1 : はい、参加予定者は、全部で五名います。 学生が三名と研究生が一人、この者が発表をします。 それと教授の私です。 まとめて手続出来ますか? sp2 : はい。 お出来になります。 では、こちらから登録用紙5名分と、発表申込み書1名分御送り致しますので、それらをまとめ て、返送して戴ければ結構です。 # spl : もしもし。 sp2 : はし'。 # sp1 : もしもし。 sp2 : はい。 こちら通訳会議電話事務局ですが。 # • cnt 会話数 | 発話数 | 文数 | 文節数 | 単語数 Sum total: 175filesl 22011 47691 241321 69826 #検索手順 1. #処理内容:文節情報ファイルより検索に必要な情報を抽出する #入力形式:文節情報ファイル #出力形式:会話 IDI発話 IDI文 IDI出現単語 | 標準表現 | 品詞コード  $2$ . # 処理内容: 会話 ID、発話 ID、文 ID を KE Y として # 出現単語を文単位の文字列にします # 入力形式: 会話 ID | 発話 ID | 文 ID | 出現単語 | 標準表現 | 品詞コード #出力形式:会話 IDI発 話 IDI出現単語出現単語出現単語... (文単位) 3. #処理内容:検索パターンを含む日本語文を抜き出す #入力形式:会話 IDI発話 IDI出現単語出現単語出現単語... (文単位) #出力形式:会話 IDI発 話 IDI出現単語出現単語出現単語... (文単位) 4. #処理内容:検索バターンを含む文を含む発話をその発話の前発話と共に出力する #入力形式:会話 IDI発話 IDI出現単語出現単語出現単語... (文単位) #出力形式:# # SP 1: 出現単語出現単語出現単語... (文単位) 前発話 # 出現単語出現単語出現単語... (文単位) # sp2: 出現単語出現単語出現単語... (文単位) 後発話 # 出現単語出現単語出現単語... (文単位) # # +- 2組の発話ごとに区切りとして挿入

以上

 $\ddot{r}$ 

# (05) 3件形態素情報

日英対応情報:発話対応

\* \*\* \* \* \* \* \* \* \* \* \* \*\*\*\* \*\* \* \* \*\* \* \*\*\* \* \* \* \* \* \* \* \*\*\* \*\*\*\*\*\* \* \* \*\*\* \* \* \* \*\* \*\*\*\*\*\*\*\*\* \* \* \*\* \* \*\*\*\*\* \* \* \* \* \* \* \* \* 検索依頼ドキュメント \*\*\*\*\*\*\*\*\*\*\*\*\*\*\*\*\*\*\*\*\*\*\*\*\*\*\*\*\*\*\*\*\*\*\*\*\*\*\*\*\*\*\*\*\*\*\*\*\*\*\*\*\*\*\*\*\*\*\*\*\*\*\*\*\*\*\*\*\*\*\*\*\*\*\*\*\*\*\* 1 . 依頼者:隅田研究員 2 • 依頼日時: 91/05/09 3. 回答日時: 91/05/22 4.作業日数: 10日間 5.回 答 者: 井上 健吾 (株)東洋情報システム 容: 発話単位の日英対応を 1i s p形式で出力 6. 内 7. 対象会話: 域:国際会議 領 メディア:電話 言語パターン:日英/英日/英日(同時通訳) 8. 出力形式: ("発話対応 ID-英語発話者-日本語発話者" "英語発話対応文字列" II日本語発話対応文字列"  $<$ RET $>$  $<$ RET $>$ ) 9.出力サンプル: 下欄に別記する。 10.検索手順: 検索別バッチプログラム参照 (別冊添付資料) 11.ファイル: 使用ファイルの一覧 (\$SEARCH= /data/LDB/search, \$TBMT = /data6/LDB/TBMT/KB) 検索結果: \$SEAR CH/ ans/SUM IT A/SUM IT A4/ i n t er pre t /questioner/ j e u t.\* /secretariat/jeut. \* エラーデータ: /interpret-error/questioner/jeut.\* /secretariat/Jeut. \* バッチプログラム: \$SEARCH/work/SUMITA/SUMITA4/SUMITA4. bat データソース: SQLにより検索 データ加工用ツール: \$SEARCH/tool/kif i I ter2 /catline3 \$TBMT/tool/CKSORT /JOIN /RECONSTRUCT 12. 内容補足:検索結果は会話番号別にファイルを分割してあり ます。

 $\hat{\phantom{a}}$ 

1 3. 備 考:発話単位での対応を出力しているが、日本語発話 者と英語発話者が異なっていなければデータとし

て不良である。 この様なデータが今回の検索で 発見されたため、此のデータはエラーデータとし て他のデータとは別けて出力した。

1 4. 依 頼 ID:SUMITA4

 $\hat{\mathcal{L}}$ 

 $\overline{\phantom{a}}$ 

 $\overline{\phantom{a}}$ 

\*\*\*\*\*\*\*\*\*\*\*\*\*\*\*\*\*\*\*\*\*\*\*\*\*\*\*\*\*\*\*\*\*\*\*\*\*\*\*\*\*\*\*\*\*\*\*\*\*\*\*\*\*\*\*\*\*\*\*\*\*\*\*\*\*\*\*\*\*\*\*\*\*\*\*\*\*\*

#出カサンプル

ファイル: atr-dp:/data6/LDB/search/ans/SUMITA/SUMITA4/interpret/questioner/jeut. 101

出力形式: ("発話対応 I D-英語発話者-日本語発話者" <TAB>"英語発話対応文字列 II <TAB>"日本語発話対応文字列 II  $<$ RET $>$  $<$ RET $>$ )

検索出力:

("0010-質問者-通訳者"

"Good morning

This is Professor Chris Michelson from the University of Toronto .

I'm trying to reach Mr. Hiroshi Okamoto, please."

"トロント大学のクリス・マイケルセンですけれども、岡本宏さんお願いしたいと思います。"

) (110020ー通訳者一事務局 II

> "This is Okamoto speaking at the Secretariat of the AIR 11 "はい、もしもし、ATR事務局の岡本でございます。"

("0030-質問者-通訳者"

)

 $\lambda$ 

"Good morning, Mr. Okamoto.

I'm not sure if you remember me , I'm a member of the Planning Committee for the In ternational Conference on Computer Science.

I'm calling regarding my speech, my opening greetings to be delivered on the 28th  $\langle$  twenty-eighth  $\rangle$ , I believe that's a Friday.

I'm afraid I've been extremely busy, I've have certainly given time to the speech , but I haven't had a chance to quite finish it •

You requested a typed speech for Monday to be sent to you on Monday , the day after , we 11 , Monday .

I'm afraid I won't have typed copy ready, I will have a handwritten copy available

I must attend a meeting today and will have a chance to work on the speech this aft ernoon.

I will be able to send you a typed copy next Thursday or Friday.

I hope this won't be a problem."

"岡本さんでいらっしゃいますか。

覚えていらっしゃいますでしょうか。

国際コンピューター会議の企画委員の一人でございます。

で、今日は 28日の金曜日に私が発表することになっておりますのでその挨拶文について少し お伺いしたいと思いますけれども、非常に時間がなくて忙しい毎日を送っておりますので、なかなか出 来上がるのが遅くなっているんですが、月曜日までにタイプアップをしたスピーチを送るということで したけれども、タイプアップちょっと今すぐにできませんので、手書きであれば今日会議に出席しまし た後、午後仕上げまして、お送りすることができます。

タイプアップしたものについては今度の木曜日か金曜日であればお送りできると思うんですが

以上

32

(06) 2件形態素情報 日英対応情報:単語対応

係り受け情報

# \*\*\*\*\*\*\*\*\*\*\*\*\*\*\*\*\*\*\*\*\*\*\*\*\*\*\*\*\*\*\*\*\*\*\*\*\*\*\*\*\*\*\*\*\*\*\*\*\*\*\*\*\*\*\*\*\*\*\*\*\*\*\*\*\*\*\*\*\*\*\*\*\*\*\*\*\*\*\* 検索依頼ドキュメント \*\*\*\*\*\*\*\*\*\*\*\*\*\*\*\*\*\*\*\*\*\*\*\*\*\*\*\*\*\*\*\*\*\*\*\*\*\*\*\*\*\*\*\*\*\*\*\*\*\*\*\*\*\*\*\*\*\*\*\*\*\*\*\*\*\*\*\*\*\*\*\*\*\*\*\*\*\*\* 1 . 依頼者:井ノ上研究貝

2. 依頼日時: 90/06/01

3. 回答日時: 90/06/05

4 . 回答者:高橋・庄山 (TIS)

5. 内容: 係受けおよび対訳情報の検索.

6. 対象会話: 全会話

7. 出力形式: 会話 ID,被修飾語 (HEAD),読み,品詞,対訳,被修飾語 (MODIFIER),読み,品詞,対訳,構 文コード,意味コード

8. 検索手順:下欄に別記する.

9. ファイル: ( $SSEARCH \rightarrow /data6/LDB/search$ ) ldbshパターンファイル \$SEARCH/work/lNOUE/INOUE3/EJ-kakari.pat

> ldbsh出力 \$SEARCH/work/lNOUE/INOUE3/EJ-kakari.ans

フォーマット変換プログラム \$SEARCH/work/ INOUE/ I NOUE3/EJ-kakar i. rew

検索結果 \$SEARCH/work/lNOUE/INOUE3/EJ-kakari.out

1 0. 内容補足:修飾語、被修飾語はこれを含む文節の形で出す。 読み、品詞はなくても構わない。

11. 備 考: INOUE1を全会話に対して行なった.

1 2. 依頼 ID: INOUE3

###############################################################################

/J

### 検索手順

1. editpでバターンファイルを作成する。

editp EJ-kakari.pat

2. psearchで検索実行。

psearch EJ-kakari.pat > EJ-kakari.ans

3 • EJ-kakar i. rewでフォーマット変換。

EJ-kakari.rew EJ-kakari.ans > EJ-kakari.out

#以上。

 $J$  , we have the contract of  $J$ 

...

 $\widetilde{\phantom{a}}$ 

#### (07) 2件形態素情報

日英対応情報:単語対応,文対応

\*\*\*\*\*\*\*\*\*\*\*\*\*\*\*\*\*\*\*\*\*\*\*\*\*\*\*\*\*\*\*\*\*\*\*\*\*\*\*\*\*\*\*\*\*\*\*\*\*\*\*\*\*\*\*\*\*\*\*\*\*\*\*\*\*\*\*\*\*\*\*\*\*\*\*\*\*\*\* 検索依頼ドキュメント \*\*\*\*\*\*\*\*\*\*\*\*\*\*\*\*\*\*\*\*\*\*\*\*\*\*\*\*\*\*\*\*\*\*\*\*\*\*\*\*\*\*\*\*\*\*\*\*\*\*\*\*\*\*\*\*\*\*\*\*\*\*\*\*\*\*\*事\*\*\*\*\*\*\*\*\*\*\* 1. 依頼 者: 長谷川 研究員 2 • 依頼日時: 90/10/01 3 . 回答日時: 90/10/04 4 . 作業日数: 4日間 5.回 答 者: 井上・庄山 (株)東洋情報システム 6. 内 7. 対象会話:領 域:国際会議/旅行 8. 出力形式: 会話 I D | 単語 I D | 日本語単語 | 英語単語 | 日本語文 | 英語文 9 . 出カサンプル: 下欄に別記する。 1 1 . ファイル: 使用ファイルの一覧 (\$SEARCH= /data/LOB/search) 12.内容補足: 検索対象会話は90年6月に存在した全ファイル 1 3. 1 4. 依 頼 ID : HASEGAWA! 容: 検索対象単語とその対訳を含む日英の文を出力 会話 ID、単語 IDをKEYとしてソートしたものと、 日本語単語をけ Y としてソートした出力結果があります。 検索対象単語: (標準表現) 有る 思う 申す 成る 為る 御座います 出来る 教える 願う 分かる 聞く 行く 持つ 待つ 伺う 支払う 掛る 言う 載く 話す 考える 書く 見る 会う 行う 載ける メディア:電話/キーポード 1 0. 検索手順: 下欄に別記する。 検索結果: \$SEARCH/ ans/HASEGAWA/HAS EGA WA I /HASEGAWA 1. ans #会話 ID,単 語 /HASEGAWA!. ans2 # 日本語単語を  $I$  D  $E$  K E Y  $E$ してソート KEYとして ソート 個別プログラム: \$SEARCH/work/HASEGAWA1. bat データソース: \$SEARCH/ Ii b/JWORD-regu. a I I /EWORD. a I I /j\_word.all (このファイルは現在存在しません) /e\_word.all (このファイルは現在存在しません) データ加工用ツール: \$SEARCH/tool/jwrd\_to\_sent /ewrd\_to\_sent 考: 次ページヘ続く \*\*\*\*\*\*\*\*\*\*\*\*\*\*\*\*\*\*\*\*\*\*\*\*\*\*\*\*\*\*\*\*\*\*\*\*\*\*\*\*\*\*\*\*\*\*\*\*\*\*\*\*\*\*\*\*\*\*\*\*\*\*\*\*\*\*\*\*\*\*\*\*\*\*\*\*\*\*

#出カサンプル

• HASEGAWA1. ans (会話 ID、単語 IDをKEYとしてソート) 会話 IDI単 語 IDI日本語単語 I英語単語 1日本語文 I英語文

41|34500|なっ|is|郵便番号が100の、26となっております。|And the address ,the Zip code s 100 • 100 26

411454001書い Icheck Iそうしましたら、まず、コールフォーペーパース、お送りしますので、それにす べて、費用ですとか、詳しい事、書いてありますので、そちらの方、参照していただきたいと思うんで すが。 IWe will send you our call-for paper as soon as possible. we think you can check a de tailed information from the paper. Would you refer to that? cariou information fiom the paper : mould you fold: to that :<br>41|52000|なっ|is|はい、登録費用は、100ドルになってます。|Registration fee is 100 U.S. dol

lars.

• HASEGAWA!. an s2 (日本語単語を KEYとしてソート) 会話 IDI単 語 IDI日本語単語 I英語単語 1日本語文 I英語文

1691917001あっ lbe l あとそうですね、最後の日も分科会があって、この記念講演というので一つの会場 の方に戻るわけですね。 IOn the last day, there'll be sessions, and we'll have to go back to the hall for the memorial speech.

175<sup>|</sup>48800|あっ lexpect | もしもし、この間、去年だったかなあ、エーアイーのセミナーが東京であった んだけども、そのときがたしか正会員じゃなくて一般の登録料が九万円で、それからそのとき学会の割 引ということで六万円の登録料だったんだけども、当然同じエーアイなんだから、そういう割引があっ てもいいんじゃないんでしょうかね。 IMaybe last year , at the AI seminar in Tokyo , the ordina , ry registration fee was 90,000 yen and the special fee was 60,000 yen for members of the soc ieties. This conference is also in the field of AI , and I think we can expect the same kin d of consideration.

#### #検索手順

1.

#処理内容: /da t a6/LDB/ search/ Ii b/ j\_wo rd. a 11 (e\_word. a 11)より検索に必要なデー タを抜き出す。 # 入力形式: /data6/LDB/search/lib/j\_word.all(e\_word.all) #出力形式:日:会話 ID −単語対応 |単語 ID |出現単語 |標準表現<br># # あ: 会話 ID ® 単語対応 | 立 ID | 出現単語 英: 会話 I D@単語対応 | 文 I D | 出現単語 2. #処理内容:会話 ID、単語対応を KEYとして出現単語を単語対応単位の文字列と # する。 # 入力形式:英: 会話—【 D @ 単語対応 | 文 I D | 出現単語 #出力形式:英: 会話 I D@ 単語対応 @ 文 I D | 出現単語 出現単語 出現単語 ... 3 #処理内容:日本語単語データより検索対象単語を抜く出す。 #入力形式:会話 IDー単語対応 I単 語 IDI出現単語 I標準表現 #出力形式:会話 ID —単語対応 単語 ID I出現単語 I標準表現(検索対象単語) 4 #処理内容:会話 ID、単語対応を KEYとして日英の対訳単語を連接状態にする。 # 入力形式: 日: 会話 I D-単語対応 | 単語 I D | 出現単語 | 標準表現 # 李: 会話 ID @ 単語対応@ 文 ID | 出現単語 出現単語 出現単語 ... #出力形式:会話 IDー文 IDI単語:単語 ID:英単語 5. #処理内容:会話 ID、文対応を KEYとして日本語単語を文単位の文字列とします。 #入力形式: /data6/LDB/search/ Ii b/JWORD-regu. al Iを使用しています #出力形式:会話 ID —文対応 ID I日本語文 6. #処理内容:会話 ID、文対応を KEYとして英語単語を文単位の文字列とします。

#入力形式: /data6/LDB/search/lib/EWORD.allを使用しています

#出力形式:会話 IDー文対応 IDI日本語文

7.

#処理内容:入力形式に文対応 IDを入れフォーマットを変更します

#入力形式:会話 IDー文 IDI単語:単語 ID:英単語

# 出力形式:会話 ID-文対応 単語:単語 ID:英単語

# コメント:文対応 I Dは/data6/LDB/search/lib/EWORD.allを参照します

8

- # 処理内容:"会話 ID-文対応 ID" をKEY として入力形式に日英の文を追加します
- #入力形式:会話 IDー文対応 l単語:単語 ID:英単語

# 出力形式:会話 ID-文対応 | 単語 ID:単語:英単語@日文 | 英文<br>9.<br>\* . ^ → 9.

#処理内容:提出用のフォーマットに変更しソートします

#入力形式:会話 IDー文対応 I単 語 ID:単語:英単語@日文 I英 文

# 出力形式: 会話 ID | 単語 ID | 日本語単語 | 英語単語 | 日文 | 英文

# コメント:ソートは"会話 ID | 単語 ID"をKEYにしたもの、

# II日本語単語"を KEYにしたものの 2つがあります

以上

#### (08) 1件形態素情報 日英対応情報:文節対応

係り受け情報

# \*\* \* \* \*\*\* \*\* \* \* \* \*\* \* \*\*\*\* \*\*\* \* \* \*\*\*\* \* \*\*\*\* \* \*\* \*\* \* \* \*\*\* \*\*\* \* \* \*\*\*\* \*\*\*\*\*\*\* \*\* \* \*\*\* \* \* \* \*\*\*\*\*\* \* \*\*\* \* 検索依頼ドキュメント

# \* \*\*\*\* \* \*\* \* \* \* \* \* \*\*\* \*\*\*\* \* \*\*\* \* \*\*\*\*\* \* \* \* \* \* \*\*\*\* \* \*\*\*\*\*\* \* \* \*\* \*\*\* \* \* \* \* \*\* \* \*\*\*\* \* \* \* \*\*\*\*\*\*\* \* \* \* \*\*

- 1 . 依頼者:江原主幹研究員
- 2. 依頼日時: 91/02/05
- 3 . 回答日時: 91/04/01
- 4. 作業日数: 9日間
- 5.回 答 者: 井上 健吾 (株)東洋情報システム
- 6. 内 容: 日本語文節間の係り受けデータとそれに対応する日英文節 対応データを出力。
- 7. 対象会話:  $t$ : 国際会議<br>\*: キーボード
- 8. 出力形式: 会話 I D | MODIFIER文節 I D | HEAD文節 I D | MODIFIER文節文字列 | ¥ HEAD文節文字列 IMODIFIER文節対応 !HEAD文節対応 1¥ MODIFIER英語文節文字列 !HEAD英語文節文字列

9.出力サンプル: 下欄に別記する。

- 10.検索手順: 検索別バッチプログラム参照 (別冊添付資料)
- 11.ファイル: 使用ファイルの一覧 (\$SEARCH= /data/LOB/search, \$TBMT = /data6/LDB/TBMT/KB))

検索結果: \$SEARCH/ans/EHARA/EHARA5/kakariuke.jp\_ep

バッチプログラム: \$SEARCH/work/EHARA/EHARA5/EHARA5. bat

データソース: ADDを使用

データ加工用ツール: \$SEARCH/tool/pickup\_data

\$TBMT/tool/JOIN /RECONSTRUCT /CKSORT

1 2. 内容補足: なし

13. 備 考: 4 / 1に提出した結果にバグがあったため4 / 5に再提出 しています。

1 4. 依 頼 ID : EHARA5

\*\*\*\*\*\*\*\*\*\*\*\*\*\*\*\*\*\*\*\*\*\*\*\*\*\*\*\*\*\*\*\*\*\*\*\*\*\*\*\*\*\*\*\*\*\*\*\*\*\*\*\*\*\*\*\*\*\*\*\*\*\*\*\*\*\*\*\*\*\*\*\*\*\*\*\*\*\*

#出カサンプル

ファイル:

atr-dp:/data6/LDB/search/ans/EHARA/EHARA5/kakariuke.jp\_ep

出力形式:

会話 ID IMODIFIER文節 ID | HEAD文節 ID | MODIFIER文節文字列 | HEAD文節文字列 | ¥ MODIFIER文節対応 !HEAD文節対応 IMODIFIER英語文節文字列 !HEAD英語文節文字列

検索結果:

300ll500l600I会議に I申込みたいのですが。 l200l300lfor the conferencell would like to apply 3001|800|1000|登録用紙は お持ちでしょうか?|400|600|the application forms|do you ## have 3001|900|1000|既に お持ちでしょうか?|500|600|alreadyldo you ## have 3001|1500|1600|こちらから|お送り致しますので、|900|1000|I|will send them to you 3001|1600|1900|お送り致しますので、 |お聞かせ願えますか? |1000|1300|will send them to you | Wou Id you please give me 3001|1700|1900|お名前と|お聞かせ願えますか?|1100|1300|your name and|Would you please give m

3001|1800|1900|ご住所を、 |お聞かせ願えますか? |1200|1300|address|Would you please give me 300ll3000l3100I至急に 1送らせていただきます。 l2100l2200limmediatelyll'll send the forms out 3001|3300|3500|何か | 点が、 | 2300| | anything | 300113500134001点が、 |分からない | 24001 | you don't understand

以上

(09) 1件形態素情報

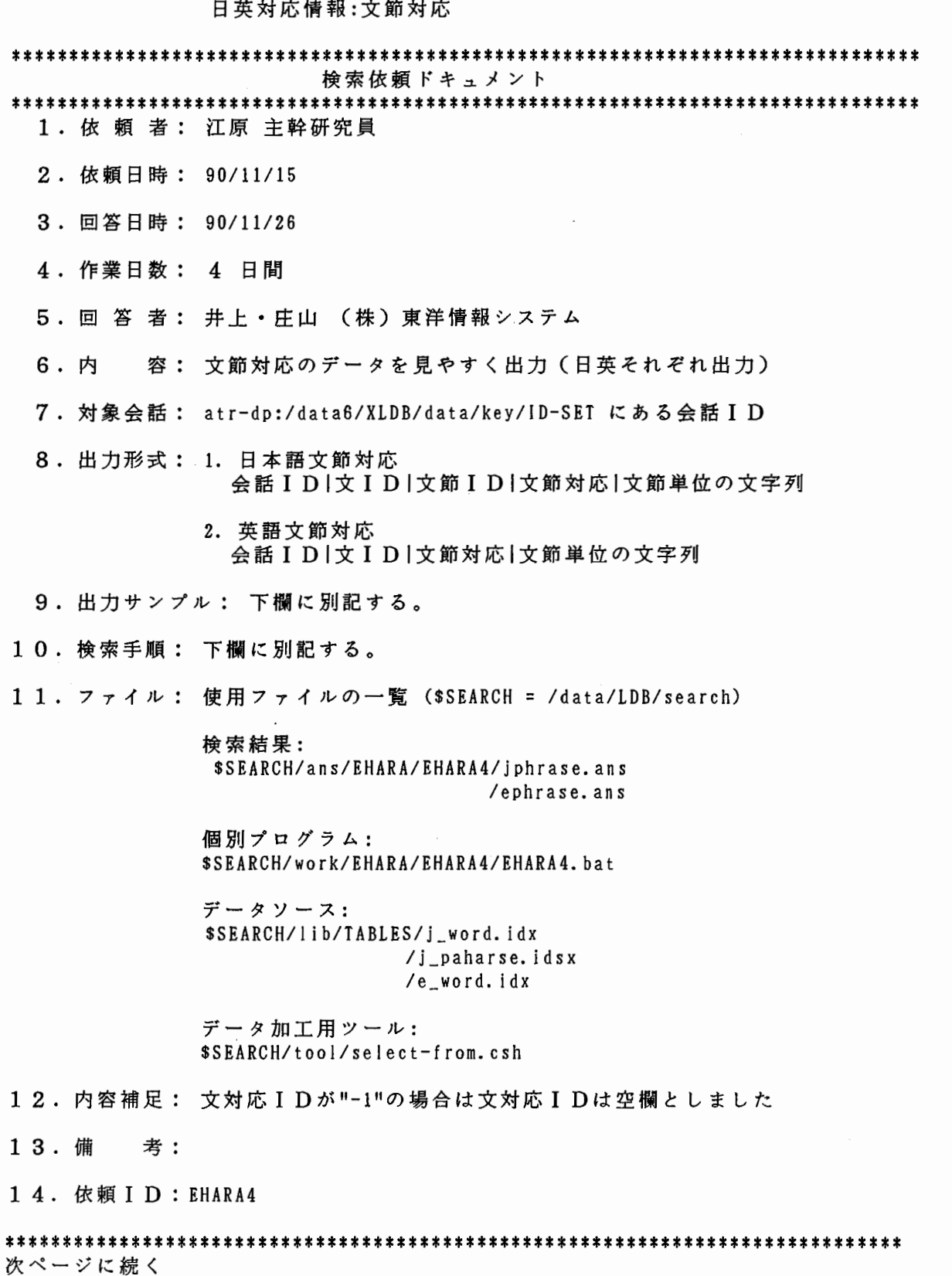

i

 $\frac{1}{t}$ 

 $\frac{1}{2}$ 

#出カサンプル • jpharse. ans 会話 IDI文 IDI文節 IDI文節対応 |文節単位の文字列 3045llOOllOOllOOIもしもし、 3045llOOl200l200I来る 3045llOOl300l300Iコンビューター会議に付いて 3045llOOl400l400I質問したいのですが。 3045 | 200 | 500 | 500 | はい、 3045l200l600l600Iこちら 3045120017001197001事務局ですが、 304512001soo1soo1どうぞ。 3045l300l900l900Iこんにちは。 3045l400llOOOllOOOI自己紹介します。 • ephrase. ans 会話 ID | 文 ID | 文 節対応 | 文 節単位の文字列 30451 lOOl lOOIHel lo  $3045$ | 100 | |, 3045llOOl400II would like to make an inquiry 3045llOOl300lon the 3045llOOl200lupcoming 3045l 100l300I computer conference 3045110011. 3045l200l500IYes  $3045|200|$ , 3045l200l600lthis #検索手順 1. # 処理内容: \$TABLEPATH/j\_word.idxより"会話 ID"、"文節 ID"、"出現単語" # を抽出。 #入力形式: /data6/LDB/search/l ib/TABLES/j\_word. idx を使用 # 出力形式: 会話 I D@文節 I D |出現単語 (ファイル名: w\_jwrd) 2. #処理内容: \$TABLEPATH/j\_phrase.idxより"会話 I D"、"文節 I D"、"文 I D"、 "文節対応"を抽出。 #入力形式: /da ta6/LDB/ search/ 1 i b/T ABLES/ j \_phrase. i dx を使用 #出力形式:会話 I D@文節 I D |文 I D@文節対応 (ファイル名: w\_jph) 3. #処理内容:"会話 I D-文節 I D"をKEYとしてw\_jwrdとw\_jphを連接状態にする。 # 入力形式: w\_jwrd: 会話 ID@文節 ID |出現単語 # w\_jph: 会話 ID @文節 ID |文 ID @文節対応 #出力形式:会話 ID@文 ID@文節 ID |文節対応 |出現単語(ファイル名: jword.list) 4. # 処理内容: \$TABLEPATH/e\_word.idxより"会話 ID"、"文 ID"、"出現単語"、 # I文節対応"を抽出。 #入力形式: /data6/LDB/search/l ib/TABLES/e\_word. idx を使用 # 出力形式:会話 I D@文 I D@文節対応|出現単語 (ファイル名:eword.list) 5. # 処理内容: "会話 ID"、"文 ID"、"文節 ID"、"文節対応"をKEYとして # 日本語出現単語を連接状態にします。 # 入力形式:会話 I D®文 I D®文節 I D |文節対応 |出現単語(ファイル名: jword.list) # 出力形式: 会話 I D | 文 I D | 文 節 I D | 文 節 対 応 | 出 現 単 語 出 現 単 語. . . **#** (ファイル名: jphrase. ans) 6. # 処理内容: "会話 ID"、"文 ID"、"文節対応"をKEYとして日本語出現単語を

# 入力形式:会話ID|文ID|文節対応|出現単語(ファイル名:eword.list) #出力形式:会話 I D | 文 I D | 文 節 対 応 | 出現 単語出現 単語出現 単語... **# イル名: ephrase. ans)** 

以上

 $\frac{1}{2}$ ,  $\frac{1}{2}$  ,  $\frac{1}{2}$  ,  $\frac{1}{$ 

 $\mathbf{i}$ 

(10) 1件形態素情報 日英対応情報:単語対応 \*\*\*\*\*\*\*\*\*\*\*\*\*\*\*\*\*\*\*\*\*\*\*\*\*\*\*\*\*\*\*\*\*\*\*\*\*\*\*\*\*\*\*\*\*\*\*\*\*\*\*\*\*\*\*\*\*\*\*\*\*\*\*\*\*\*\*\*\*\*\*\*\*\*\*\*\*\*\* 検索依頼ドキュメント \*\*\*\*\*\*\*\*\*\*\*\*\*\*\*\*\*\*\*\*\*\*\*\*\*\*\*\*\*\*\*\*\*\*\*\*\*\*\*\*\*\*\*\*\*\*\*\*\*\*\*\*\*\*\*\*\*\*\*\*\*\*\*\*\*\*\*\*\*\*\*\*\*\*\*\*\*\*\* 1 . 依頼者:井ノ上研究員 2 . 依頼日時: 90/04/24 3. 回答日時: 90/04/26 4. 回答者:高橋・庄山 (TIS) 5. 内 容:対訳データ 6. 対象会話: 全会話 7. 出力形式: 標準表現 <sup>1</sup>訳 語 <sup>I</sup>頻度 8. 検索手順:下欄に別記する. 9. ファイル: (  $SSEARCH$   $\rightarrow$  /data6/LDB/search) 1 0. 内容補足: 11. 備 考: 検索用バッチファイル \$SEARCH/work/lNOUE/INOUE2/INOUE2. bat 検索プログラム \$SEARCH/work/lNOUE/INOUE2/ewrd-wcorr2 id\_to\_ewrd id\_to\_jwrd. reg. pos 検索結果 \$SEARCH/work/lNOUE/INOUE2/taiyaku.koyuumeisi taiyaku.daimeisi taiyaku. sahenmeisi taiyaku. futsuumeisi ta i yaku. hondous i

1 2. 依頼 ID: INOUE2

 $\mathcal{A}=\frac{1}{2}$ 

- 24

###############################################################################

検索手順

1 . ### PROCESURE 1 ######################### ### ## ###### ########### ######### ##### ## #処理内容: w\_corrより、対応する日本語単語 ID、英語単語 IDおよぴ会話 IDを # # 検索出力する。 # #入力形式:会話 ID,会話 ID,会話 ID, • • • #出力形式:会話 IDI日本語単語 IDI英語単語 ID ############################################################################### 2. ### PROCESURE 2 ########### ## #### ######################### ##### # ## ## # ### ## ##### #処理内容:日本語単語 ID、英語単語 IDおよぴ会話 IDをもとに、相対応する日英# # の単語を検索出力する。 # # 入力形式: 会話 I D | 日本語単語 I D | 英語単語 I D # #出力形式:日本語・標準表現|日本語・品詞|英語・出現単語 # 注 意:日英の単語の検索にそれぞれ id\_to\_jwrd.reg, id\_to\_ewrdを使用。 # # while ループでの時間短縮のため入力ファイルを分割しています。 # # 分割サイズは SPLIT\_SIZEに設定してあります。 # ############################################################################### 3 • ### PROCES URE 3 ############## ################ ################# ###### ##### ##### #処理内容:件数のカウント # 入力形式:日本語・標準表現 | 日本語・品詞 | 英語・出現単語 # #出力形式:日本語・標準表現 1日本語・品詞 I英語・出現単語 I件 数 # ############################################################################### 4 . ### PROCESURE 4 ############### # ########################### ################## ## #処理内容:目的の品詞のデータを取りだして、フォーマット出力。 # 入力形式:日本語・標準表現 | 日本語・品詞 | 英語・出現単語 | 件数 #出力形式:日本語・標準表現 | 英語・出現単語 | 件数 ###############################################################################

#以上。

# (11) 1件形態素情報 係り受け情報

日英対応情報:格対応

# \*\*\*\*\*\*\*\*\*\*\*\*\*\*\*\*\*\*\*\*\*\*\*\*\*\*\*\*\*\*\*\*\*\*\*\*\*\*\*\*\*\*\*\*\*\*\*\*\*\*\*\*\*\*\*\*\*\*\*\*\*\*\*\*\*\*\*\*\*\*\*\*\*\*\*\*\*\*\* 検索依頼ドキュメント \*\*\*\*\*\*\*\*\*\*\*\*\*\*\*\*\*\*\*\*\*\*\*\*\*\*\*\*\*\*\*\*\*\*\*\*\*\*\*\*\*\*\*\*\*\*\*\*\*\*\*\*\*\*\*\*\*\*\*\*\*\*\*\*\*\*\*\*\*\*\*\*\*\*\*\*\*\*\* 1 . 依頼者:江原主幹研究員 2. 依頼日時: 90/07/19 3. 回答日時: 90/08/01 4 • 回答者:高橋.庄山 (TIS) 5. 内 容: 格構造対応について、対応有りの度数と対応なしの度数 6. 対象会話: 指定の会話 IDC→ 9. を参照) 7. 出力形式: TYPE! 件数 ITYPE2件数 ITYPE3 件数 TYPE!: 完全対応(すべての格要素が対応している) TYPE2: 不完全対応(すべての格要素が対応している) TYPE3: 対応なし(どの格要素も対応していない) 8. 検索手順: 下欄に別記する。 9. ファイル: 使用ファイルの一覧 (\$SEARCH = /data/LDB/search) 検索結果: \$SEARCH/ans/EHARA/EHARA1/JE-kaku2.tel JE-kaku2.key 対象会話: \$SEARCH/work/EHARA/EHARA1/ID-set.tel ID-set.key 個別プログラム: \$SEARCH/work/EHARA/EHARA1/je-kaku2 wo rk/EHARA/EHARAl/kaku ta i ou-che ck. c sh work/EHARA/EHARAl/and. csh tool/kakuf i lter. csh データ加工用ツール: \$SEARCH/tool/ jwrd\_to\_sent ewrd\_to\_sent catline3 1 0. 内容補足: 他の格構造を含んでいる格構造は調査の対象としない. 1 1. 考: /data6/XLDB/pgm/je-kakuの修正版 1 2. 依 頼 ID : EHARAl \*\*\*\*\*\*\*\*\*\*\*\*\*\*\*\*\*\*\*\*\*\*\*\*\*\*\*\*\*\*\*\*\*\*\*\*\*\*\*\*\*\*\*\*\*\*\*\*\*\*\*\*\*\*\*\*\*\*\*\*\*\*\*\*\*\*\*\*\*\*\*\*\*\*\*\*\*\*

```
検索手順
### PROC ES URE 1 ######################################################### ##### # 
#処理内容:格対応テープルの検索
 入力形式:会話 IDリスト
#出力形式:会話 IDI構造 IDI単 語 ID <擬似マルチ) 1格対応
############################################################################### 
### PROCES URE 2 ########## ### ## ####### #### ##### ################# ############### 
# 処理内容:同じ構造 ID を持つ単語 ID を1レコードにする.
# 入力形式: 会話 IDI構造 IDI単語 ID 擬似マルチ | 格対応
#出力形式:会話 IDー構造 IDI単 語 ID擬似マルチ(会話 Ibと構造 IDがユニーク)
############################################################################### 
### PROC ES URE 3 ######## ######################## ####### ######### ############### 
#処理内容: 1レコード内の単語 IDをソートする.
          先頭と末尾以外の単語 IDを削除する.
#入力形式:会話 IDー構造 IDI単 語 ID擬似マルチ(会話 IDと構造 IDがユニーク)
#出力形式:会話 I D-構造 I D |先頭の単語 I D |末尾の単語 I D
############################################################################### 
# ## PROCES URE 4 ######### ####################################### ##### ######## ## 
#処理内容:連続する 2つの格構造レコードに着目して、前後の包含関係を調べる.
# 他の各構造を含んでいる場合は、何もしない.
# 他の各構造を含んでいない場合は、前の構造 IDを出力する.
# 入力形式: 会話 ID-構造 ID |先頭の単語 ID |末尾の単語 ID
#出力形式:会話 IDー構造 ID
############################################################################### 
### PROCES URE 5 ################################################ ############### 
#処理内容:構造 ID毎に格要素の対応率を算出する
#入力形式:"会話 ID"I"構造 ID"I"格対応 ID II (格要素毎に 1レコード)
#出力形式:''会話 ID"―"構造 ID"I格要素の対応率(構造 IDがユニーク)
############################################################################### 
### PROCES URE 6 ################################################ ############### 
#処理内容:他の格構造を含まない格構造についての格要素対応率を取りだす.
#入力形式:''会話 ID"―"構造 ID"I格要素の対応率(構造 IDがユニーク)
#出力形式:"会話 ID"-"構造 ID"|格要素の対応率(構造 IDがユニーク)
# 注 意: PROC4 PROC5の結果から、構造 IDが重複するものを摘出する.
         and. cshを使用
############################################################################### 
### PROCESURE 7 ################################ ############################### 
#処理内容:格要素対応率が 1,0, その他の場合に分けて、統計をとる.
 入力形式: "会話 ID "-"構造 ID "|格要素の対応率(構造 IDがユニーク)
# 出力形式: TYPE1 件数 ITYPE2 件数 ITYPE3 件数
###############################################################################
```
#以上.

(12) 1件各種会話情報 \*\*\*\*\*\*\*\*\*\*\*\*\*\*\*\*\*\*\*\*\*\*\*\*\*\*\*\*\*\*\*\*\*\*\*\*\*\*\*\*\*\*\*\*\*\*\*\*\*\*\*\*\*\*\*\*\*\*\*\*\*\*\*\*\*\*\*\*\*\*\*\*\*\*\*\*\*\*\* 検索依頼ドキュメント 1. 依頼 者: 友清 研究員 \* \* \* \* \* \*\* \* \* \*\* \* \*\* \* \*\*\*\* \* \* \* \* \* \* \* \* \*\* \* \* \*\* \*\*\*\*\*\* \* \* \* \* \* \*\*\* \* \* \*\*\* \* \* \*\*\* \* \* 2 . 依頼日時: 90/04/10 3. 回答日時: 90/04/11 4. 回答者: 高橋.庄山 (TIS) 5. 内 容: 会話 IDと会話ファイル名の対応を取る。 6. 対象会話: 7. 出力形式: 会話 IDIファイル名 8. 検索手順: 下欄に別記する。 9. ファイル: 使用ファイルの一覧 (SSEARCH = /data/LDB/search) 個別プログラム: \$SEARCH/TOMOKIYO/TOMOKIYO1. sql # SQLスクリプト 1 0. 内容補足: 1 1. 考: 1 2. 依頼 ID:TOMOKIYOl 検索手順 \*\*\*\*\*\*\*\*\*\*\*\*\*\*\*\*\*\*\*\*\*\*\*\*\*\*\*\*\*\*\*\*\*\*\*\*\*\*\*\*\*\*\*\*\*\*\*\*\*\*\*\*\*\*\*\*\*\*\*\*\*\*\*\*\*\*\*\*\*\*\*\*\*\*\*\*\*\* 1 . エディターで次のようなファイルを作ります。 emacs script - 1ines 0<br>
Select 会話ⅠD,ファイル名<br>
select 会話ⅠD,ファイル名 from j\_conv/ 英語のテキスト名を出力したい場合は、 3行目を次のように書き換えて下さい。  $3$ 行目 → from e\_conv/ 2. SQLコマンドで検索します。

SQL script